**UNIVERSIDADE TECNOLÓGICA FEDERAL DO PARANÁ DEPARTAMENTO ACADÊMICO DE MECÂNICA ENGENHARIA MECÂNICA** 

**ADRIANO JOSÉ GUINZELLI** 

# **PROJETO ESTRUTURAL DE UMA EDIFICAÇÃO RESIDENCIAL COM ESTRUTURA METÁLICA**

**TRABALHO DE CONCLUSÃO DE CURSO** 

**PATO BRANCO 2017** 

ADRIANO JOSÉ GUINZELLI

# **PROJETO ESTRUTURAL DE UMA EDIFICAÇÃO RESIDENCIAL COM ESTRUTURA METÁLICA**

Trabalho de Conclusão de Curso de graduação, apresentado como requisito parcial à obtenção do título de Bacharel em Engenharia Mecânica, do Departamento Acadêmico de Mecânica, da Universidade Tecnológica Federal do Paraná – UTFPR, Câmpus Pato Branco.

Orientador: Prof. Dr. Diego Rizzotto Rossetto.

## **FOLHA DE APROVAÇÃO**

# **PROJETO ESTRUTURAL DE UMA EDIFICAÇÃO RESIDENCIAL COM ESTRUTURA METÁLICA**

Adriano José Guinzelli

Trabalho de Conclusão de Curso de Graduação apresentado no dia 08/06/2017 como requisito parcial para a obtenção do Título de Engenheiro Mecânico, do curso de Engenharia Mecânica do Departamento Acadêmico de Mecânica (DAMEC) da Universidade Tecnológica Federal do Paraná – Câmpus Pato Branco (UTFPR-PB). O candidato foi arguido pela Banca Examinadora composta pelos professores abaixo assinados. Após deliberação, a Banca Examinadora julgou o trabalho **APROVADO**.

> \_\_\_\_\_\_\_\_\_\_\_\_\_\_\_\_\_\_\_\_\_\_\_\_\_\_\_\_\_\_\_\_\_\_\_\_ Prof. Dr. Fabio Rodrigo Mandello Rodrigues (UTFPR)

> \_\_\_\_\_\_\_\_\_\_\_\_\_\_\_\_\_\_\_\_\_\_\_\_\_\_\_\_\_\_\_\_\_\_\_\_ Prof. MsC. Maurício Pegoraro (UTFPR)

> \_\_\_\_\_\_\_\_\_\_\_\_\_\_\_\_\_\_\_\_\_\_\_\_\_\_\_\_\_\_\_\_\_\_\_\_ Prof. Dr. Diego Rizzotto Rossetto (UTFPR) Orientador

> > \_\_\_\_\_\_\_\_\_\_\_\_\_\_\_\_\_\_\_\_\_\_\_\_\_\_\_\_\_\_\_\_\_\_ Prof. Dr. Bruno Bellini Medeiros Responsável pelo TCC do Curso de Eng. Mecânica

A Folha de Aprovação assinada encontra-se na Coordenação do Curso de Engenharia Mecânica

**DEDICATÓRIA** 

Dedico este trabalho à milha família.

## **AGRADECIMENTOS**

À Universidade Tecnológica Federal do Paraná campus Pato Branco, lugar onde passei inúmeras horas e me fez ver o mundo com novo olhar.

Ao meu orientador professor Dr. Diego Rizzotto Rossetto, pelo sua orientação e acompanhamento, sem os quais esse trabalho não teria sido realizado.

Agradeço aos meus amigos pelos ótimos momentos vividos nesses últimos cinco anos.

E um agradecimento especial ao meu irmão Fernando Antônio Guinzelli que sempre me apoiou.

**EPÍGRAFE** 

"Seja útil a quem te ama."

(Hélião, 2011)

#### **RESUMO**

GUINZELLI, A. J. Projeto estrutural de uma edificação residencial com estrutura metálica. 2017. 66 f. Trabalho de Conclusão de Curso – Curso de Engenharia Mecânica, Universidade Tecnológica Federal do Paraná. Pato Branco, 2017.

Com o objetivo de fazer o dimensionamento de uma estrutura metálica de pequeno porte, foi concebido um sistema estrutural para uma edificação residencial de pequeno porte com estrutural metálica, avaliado as ações atuantes na estrutura, seleção dos elementos estruturais que compõem a estrutura e validação dos perfis selecionados. De modo a suportar as solicitações de utilização e manter a integridade estrutural, o dimensionamento seguiu as determinações da NBR 8.800:2008 – Projeto de estruturas de aço e de estruturas mistas de aço e concreto de edifícios. E, para obtenção das ações do vento atuantes na estrutura, seguiu as determinações da NBR 6.123:1988 – forças devido ao vento em edificações. Foi utilizado o software VisualVentos para obtenção dos carregamentos do vento e o Software RFEM 5.07 para o lançamento e dimensionamento da estrutura.

**Palavras-chave:** Estrutura metálica. Edificação residencial. Ação dos ventos. ABNT NBR 8.800:1988.

## **ABSTRACT**

GUINZELLI, A. J. Design of a residential building with metallic structure. 66 f. Trabalho de Conclusão de Curso – Curso de Engenharia Mecânica, Universidade Tecnológica Federal do Paraná. Pato Branco, 2017.

With the purpose of designing a small metal structure, a structural system was designed for a small residential building with metallic structure, evaluating the actions in the structure, selection of the structural elements that make up the structure, structural analysis and Validation of the selected profiles. In order to support the utilization requests and maintain structural integrity, the design followed the requirements of NBR 8.800: 2008 - Design of steel structures and mixed steel and concrete structures of buildings. And, to obtain the wind actions in the structure, it followed the determinations of NBR 6.123: 1988 - forces due to the wind in buildings. VisualVentos software was used to obtain the wind loads and Software RFEM 5.07 for launching and designing the structure.

**Keywords**: Metal structure. Residential building. Action of the winds. ABNT NBR 8.800: 1988.

## **LISTA DE FIGURAS**

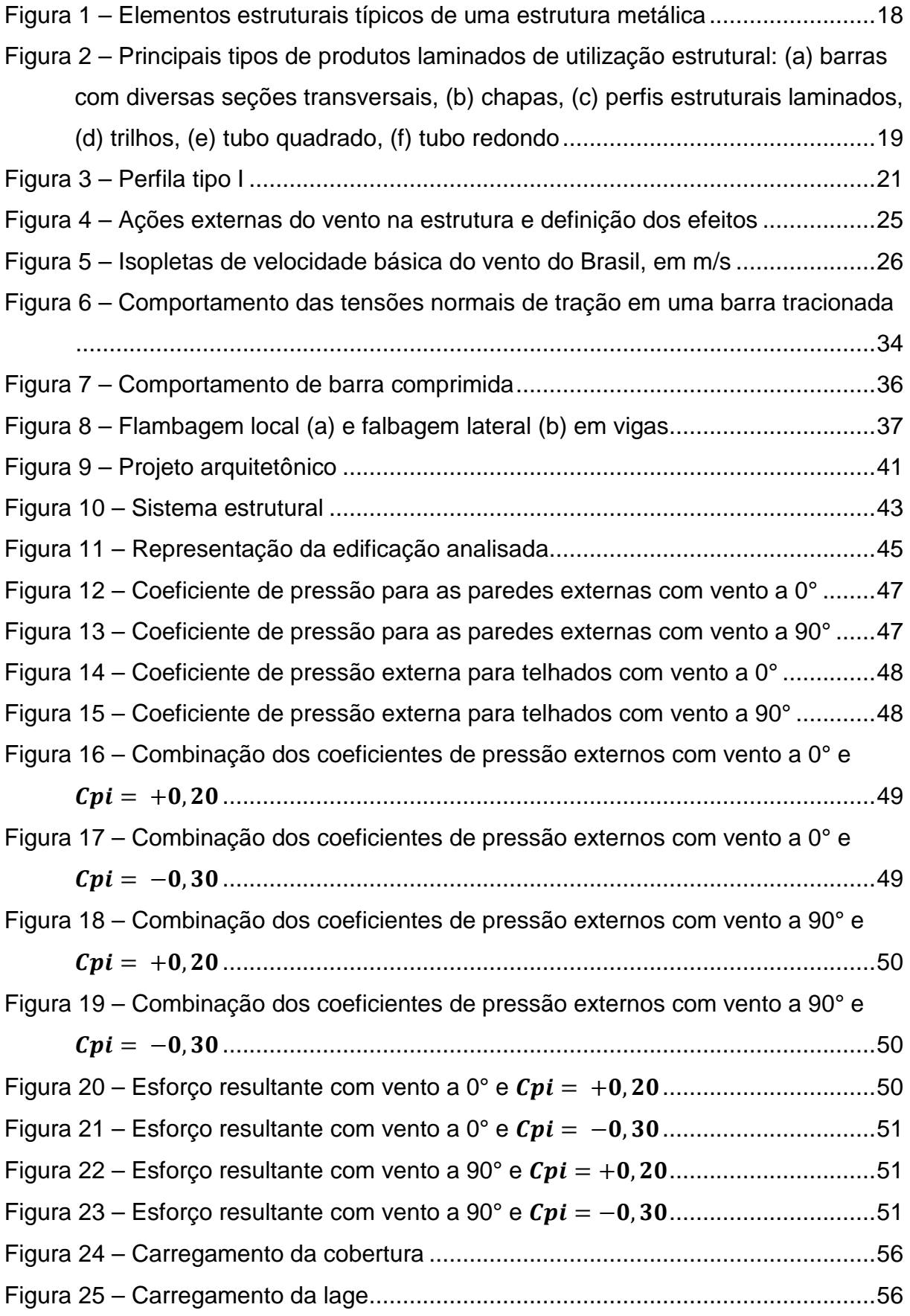

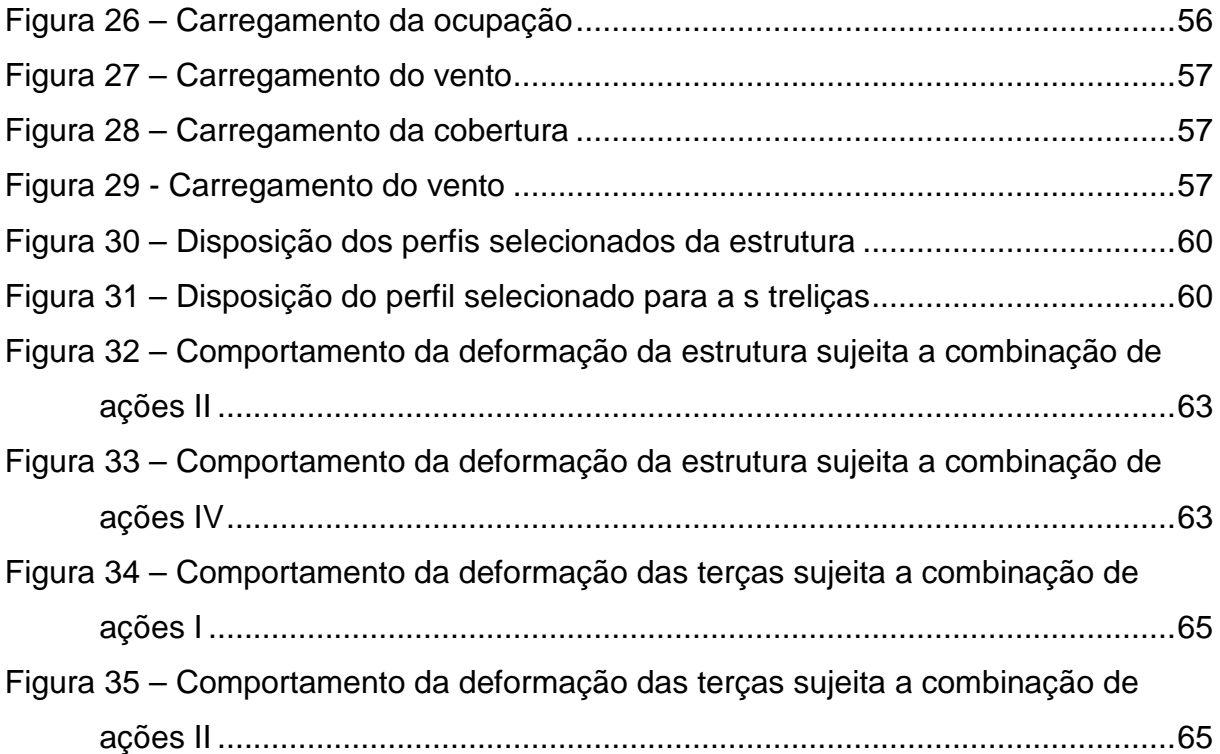

## **LISTA DE TABELAS**

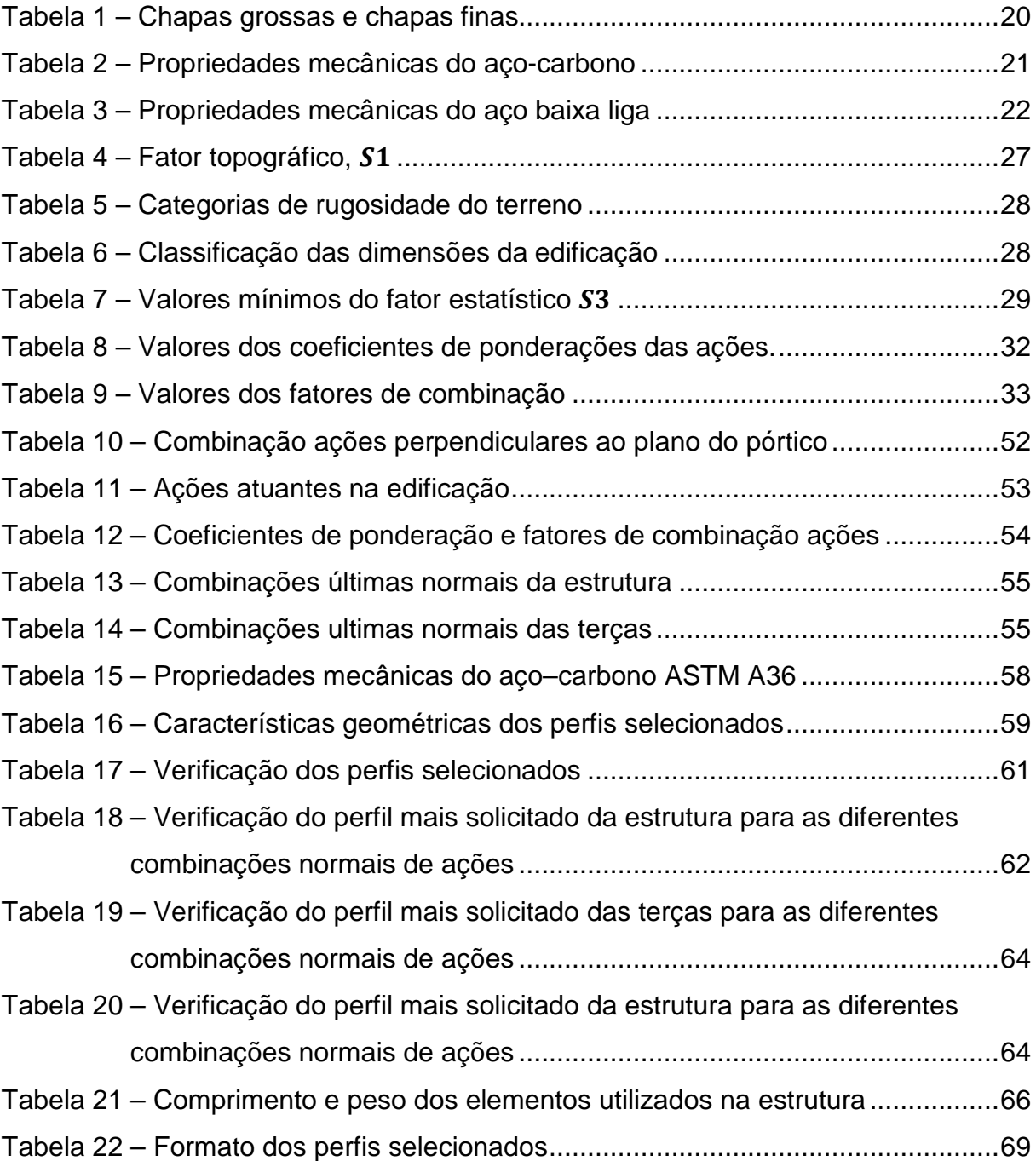

## **LISTA DE SÍMBOLOS**

- $h$  altura
- $b_f$  largura da mesa
- $t_f$  espessura da mesa
- $f_{\rm v}$  resistência ao escoamento do aço
- $f_u$  resistência a ruptura do aço a tração
- $E$  módulo de elasticidade do aço
- $v_a$  coeficiente de Poisson
- $G$  módulo de elasticidade transversal
- $\beta_a$  coeficiente de dilatação térmica
- $\rho$  massa específica
- $V_0$  velocidade básica do vento
- $V_k$  velocidade característica do vento
- $S_1$  fator topográfico
- $S_2$  fator da rugosidade do terreno e dimensões da edificação
- $S_3$  fator estatístico
- $q$  pressão dinâmica
- $C_{pe}$  coeficiente de pressão externo
- $C_{ni}$  coeficiente de pressão interno
- $A_n$  área sobre uma superfície plana sobre a qual é calculada a força exercida pelo vento
- $F_d$  combinações das forças últimas normais
- $F_{G,k}$  valor característico das ações permanentes
- $F_{O,k}$  valor característico de ações variáveis
- $\gamma_{gi}$  coeficiente de ponderação das ações permanentes
- $\gamma_{ai}$  coeficientes de ponderação das ações variáveis
- $\psi_{0i}$  fator de combinação das ações
- $R_d$  valor resistente de cálculo
- $S_d$  valor solicitação de cálculo
- $N_{t, Sd}$  força axial de tração solicitante de cálculo
- $N_{t, Rd}$  força axial de tração resistente de cálculo
- $\lambda$  índice de esbeltez
- $L 6$  o comprimento da barra
- $r \acute{e}$  o raio de giração
- $N_{c, Sd}$  força axial de compressão solicitante de cálculo
- $N_{c, Rd}$  força axial de compressão resistente de cálculo
- $k$  coeficiente de flambagem
- $M_{Sd}$  momento fletor solicitante de cálculo
- $M_{Rd}$  momento fletor resistente de cálculo
- $V_{Sd}$  força cortante solicitante de cálculo
- $V_{Rd}$  força cortante resistente de cálculo
- $N_{Sd}$  força axial solicitante de tração ou de compressão
- $N_{Rd}$  força axial resistente de tração ou de compressão
- $M_{x, Sd}$  momento fletor solicitantes de cálculo em relação ao eixo x da seção transversal
- $M_{v,3d}$  momento fletor solicitantes de cálculo em relação ao eixo y da seção transversal
- $M_{x, Rd}$  momento fletor resistentes de cálculo em relação ao eixo x da seção transversal
- $M_{y, Rd}$  momento fletor resistentes de cálculo em relação ao eixo y da seção transversal

## **SUMÁRIO**

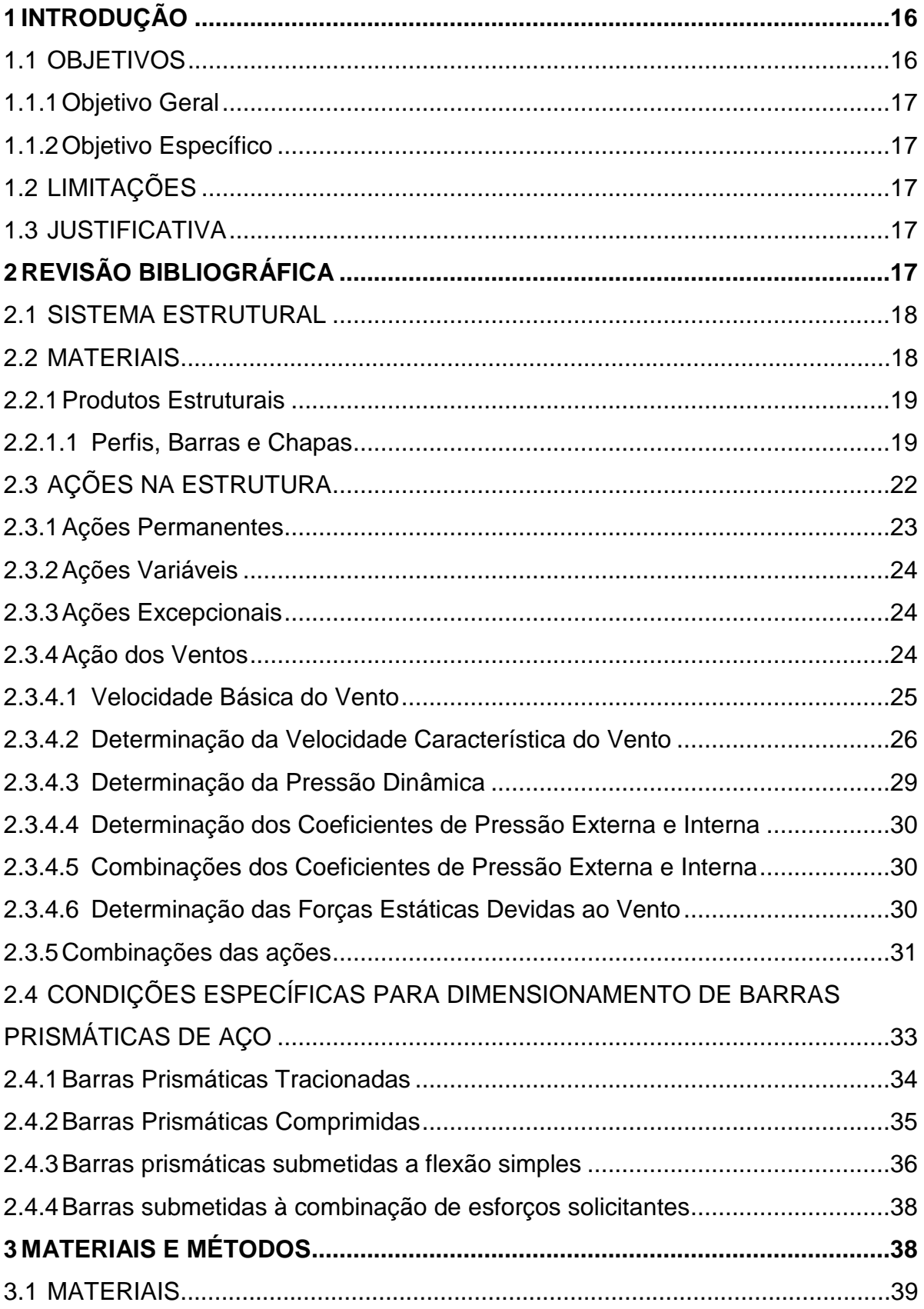

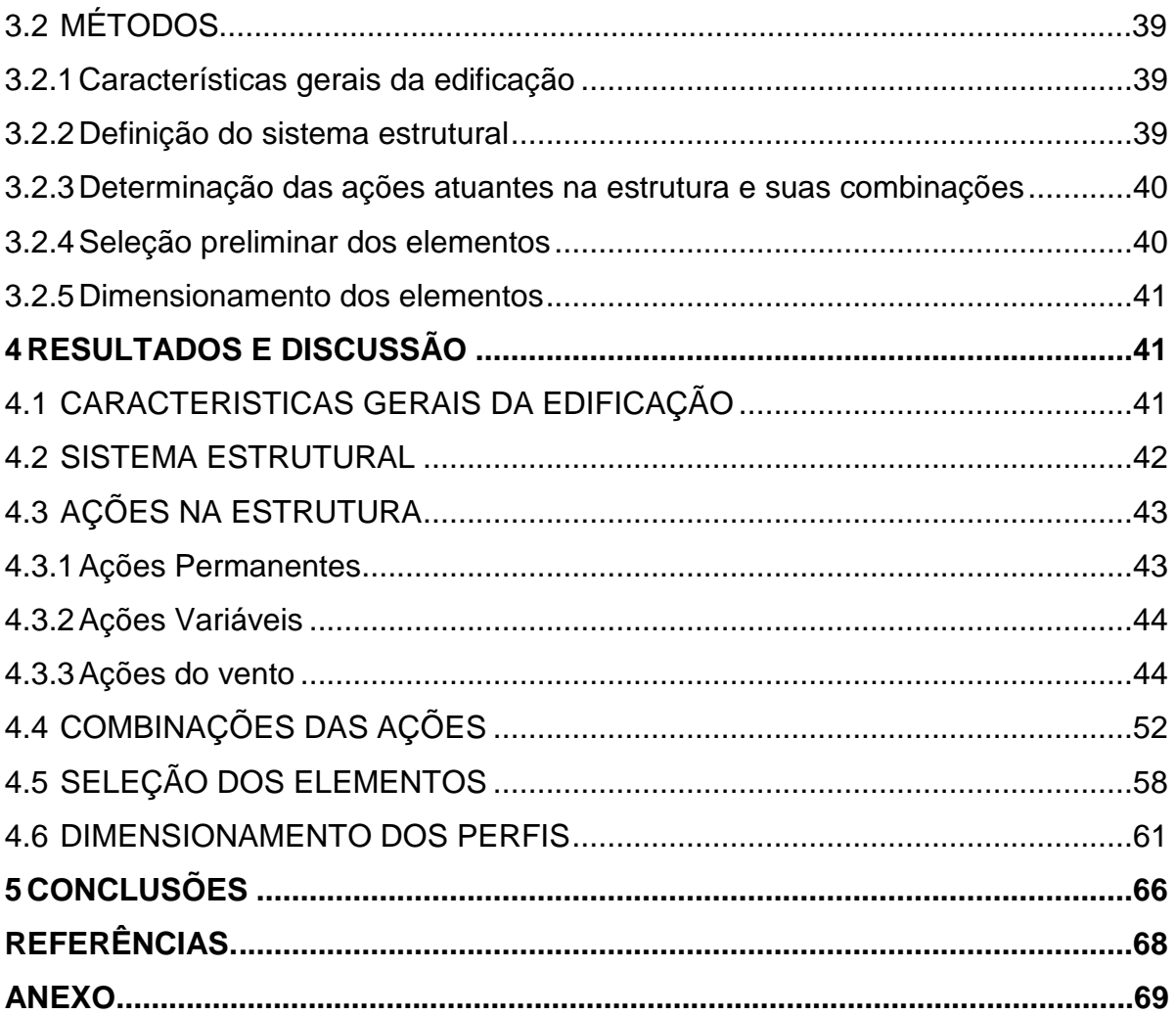

#### **1 INTRODUÇÃO**

A utilização de estruturas metálicas na construção de edificações residenciais, comerciais e industriais, com o progresso tecnológico da siderurgia, vem sendo cada vez mais utilizadas no Brasil. Isso se deve a sua facilidade de construção e organização do canteiro de obras, o que possibilita construções mais rápidas e com menor desperdício. Também a utilização de estruturas metálicas permite a elaboração de projetos arquitetônicos arrojados, com maior facilidade para otimização de espaços e com elevada precisão construtiva. Outra vantagem é a compatibilidade com outros materiais (tijolos, lajes, painéis) (BELLEI; PINHO; PINHO, 2008).

A estrutura metálica abordada neste trabalho apresenta elementos de concepção simples, como pilares, vigas, terças e treliças. Para que a estrutura suporte as solicitações a que é submetida em sua vida útil, os cálculos para seu dimensionamento seguem as determinações da norma ABNT NBR 8.800:2008. Foi considerado no cálculo que a estrutura deve atender ao Estado Limite Ultimo (ELU), que é a situação limite aonde a estrutura deixa de atender a finalidade de sua construção. A determinação dos esforços internos baseia-se na análise linear (teoria de primeira ordem), que, segundo ABNT NBR 8.800:2008 baseia-se na geometria indeformada da estrutura, ou seja, os deslocamentos da estrutura não afetam significativamente os esforcos internos.

Nos próximos capítulos serão apresentados os procedimentos para composição do sistema estrutural, determinação dos carregamentos necessários para o projeto estrutural metálico, os materiais e elementos que compõem a estrutura e o dimensionamento da estrutura metálica. As ações devido ao vento são calculadas com o auxílio do software VisualVentos que considera a ABNT NBR 6.123:1988. E o lançamento e dimensionamento da estrutura são feitos com auxilio do software de análise estrutural RFEM 5.07 que considera a ABNT NBR 8.800:2008.

#### 1.1 OBJETIVOS

O objetivo deste trabalho é dividido em objetivo geral e objetivo secundário.

#### 1.1.1 Objetivo Geral

O presente trabalho tem como objetivo geral o dimensionamento de uma estrutura metálica de pequeno porte.

1.1.2 Objetivo Específico

São objetivos específicos deste trabalho:

- Concepção do sistema estrutural metálico;
- Cálculo das ações atuantes na estrutura;
- Dimensionamento dos perfis metálicos;

## 1.2 LIMITAÇÕES

São limitações deste trabalho:

• O dimensionamento estrutural limita-se à análise de 1° ordem;

## 1.3 JUSTIFICATIVA

O aço é um material muito utilizado na construção civil. E o conhecimento de um programa computacional permite ao engenheiro dedicar mais tempo a modelagem de um sistema estrutural e na análise de seu comportamento.

## **2 REVISÃO BIBLIOGRÁFICA**

Este capítulo mostra a fundamentação teórica necessária para a compreensão dos procedimentos para concepção de um projeto de uma estrutura metálica de pequeno porte. Segundo ABNT NBR 8.800:2008, quando esta estrutura for considerada estática, ou seja, sua deformação não afeta significativamente o cálculo da estrutura, este pode limitar-se à análise de primeira ordem, que é uma teoria que se baseia na geometria indeformada da estrutura.

#### 2.1 SISTEMA ESTRUTURAL

A definição do sistema estrutural é uma etapa inicial de projeto. A escolha de sistema estrutural adequado proporciona benefício para o conjunto da obra: menor peso da estrutura, facilidade de fabricação, rapidez de montagem e, por conseqüência, menor custo. Este pode ser definido a partir da avaliação de um projeto arquitetônico.

Segundo Pfeil-Pfeil (2010) sistemas estruturais de edifícios são formados principalmente por elementos verticais (pilares), horizontais (vigas), treliças, terças, entre outros. A Figura 1 mostra os componentes estruturais típicos de uma estrutura metálica.

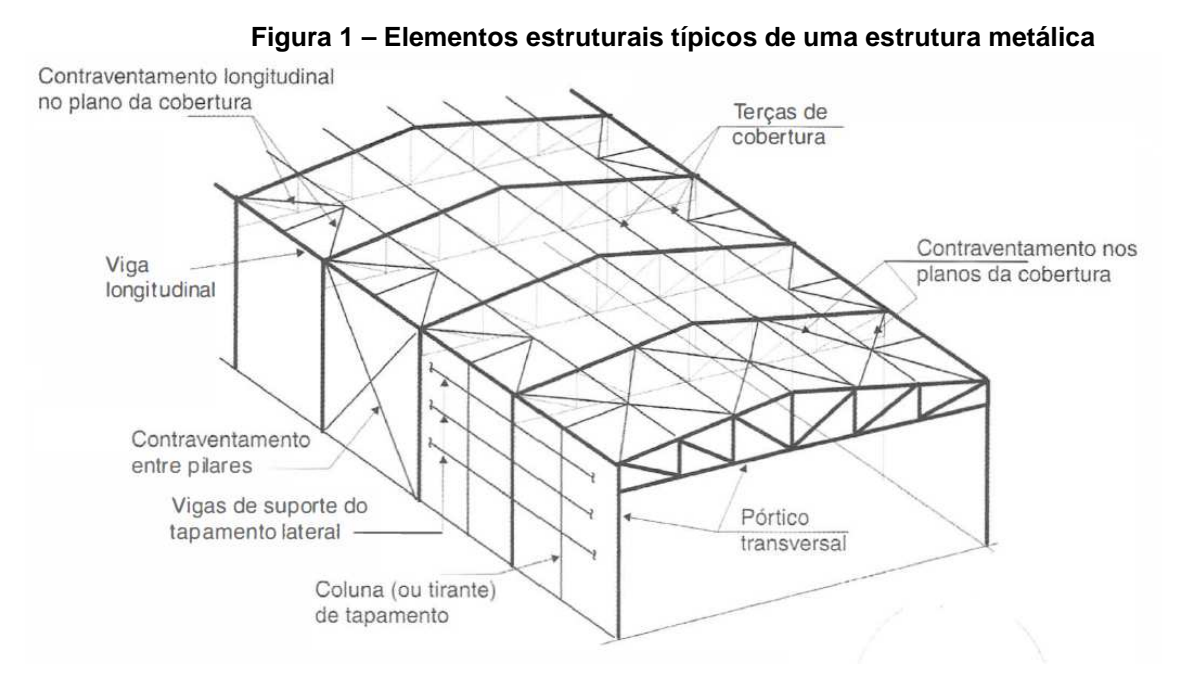

Fonte: adaptado de PFEI-PFEIL (2010).

#### 2.2 MATERIAIS

Segundo Pfeil-Pfeil (2010), os elementos que normalmente compõem uma estrutura metálica, que atendem a ABNT NBR 8.800:2008 e satisfazem a necessidade deste trabalho são elementos de aço do tipo laminado, soldado e forjado. Estes podem ser identificados por sua:

- Geometria definida (perfil, barras, chapa);
- Composição química;
- Propriedades mecânicas.

2.2.1 Produtos Estruturais

Os produtos estruturais são elementos que compõem a estrutura.

2.2.1.1 Perfis, Barras e Chapas

Os produtos estruturais laminados produzidos pelas usinas são fornecidos sob a forma de perfis, barras e chapas, como mostra a Figura 2.

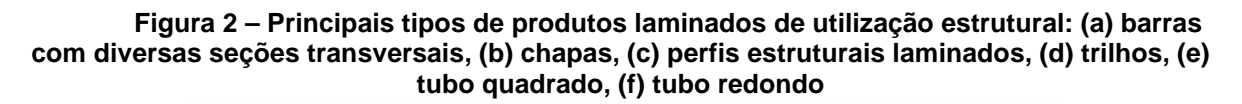

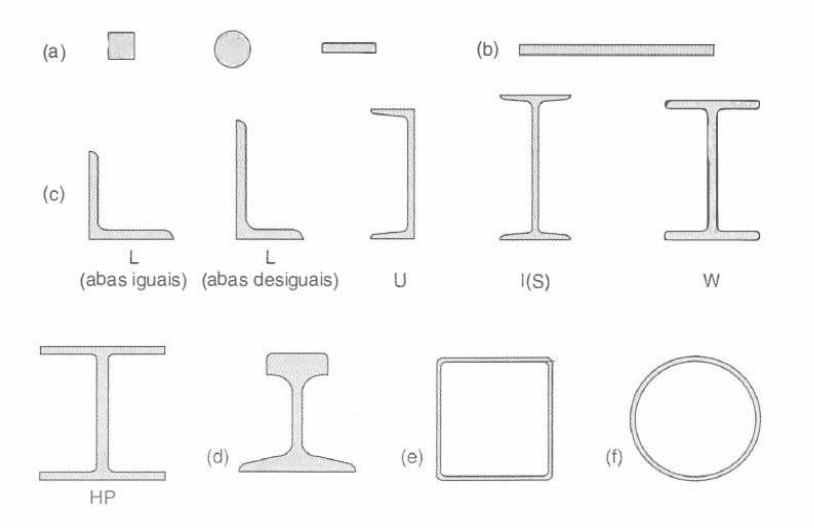

Fonte: Pfeil-Pfeil (2010).

As chapas são classificadas em duas categorias:

• Chapas grossas: de espessura superior a 5,0mm;

• Chapas finas: fabricadas a frio e a quente, como mostra a Tabela 1.

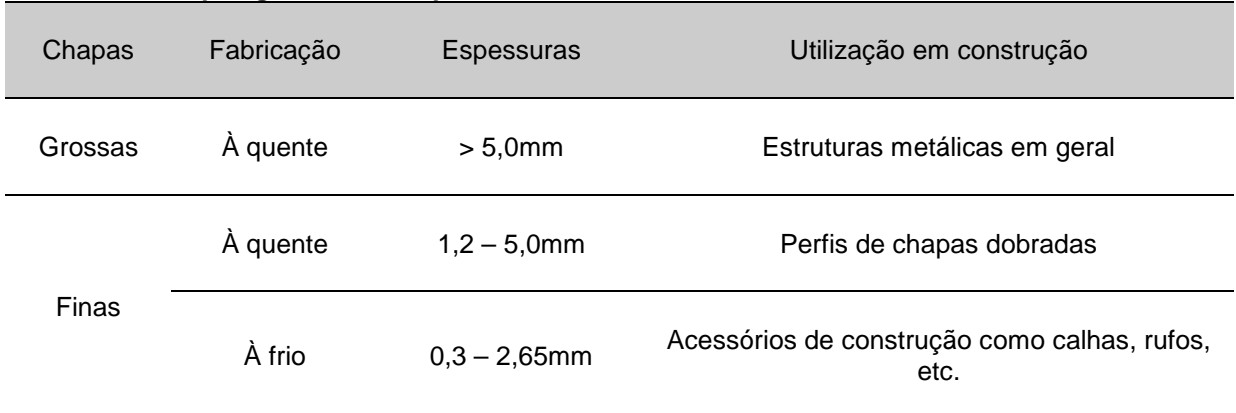

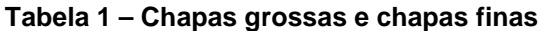

Fonte: Pfeil-Pfeil (2010).

Os perfis soldados são formados pela associação de chapas ou perfis laminados simples por ligações soldadas. A ABNT NBR 5.884:1980 padronizou três séries de perfis soldados com formato de I, como mostra a Figura 3. A seguir sua classificação e seu emprego:

- Perfis CS para colunas  $(\frac{h}{b_f} = 1);$
- Perfis CVS para colunas e vigas  $(1,0 < \frac{h}{b_f} \le 1,5);$
- Perfis VS para viga  $(1.5 < \frac{h}{b_f} \le 4.0)$ .

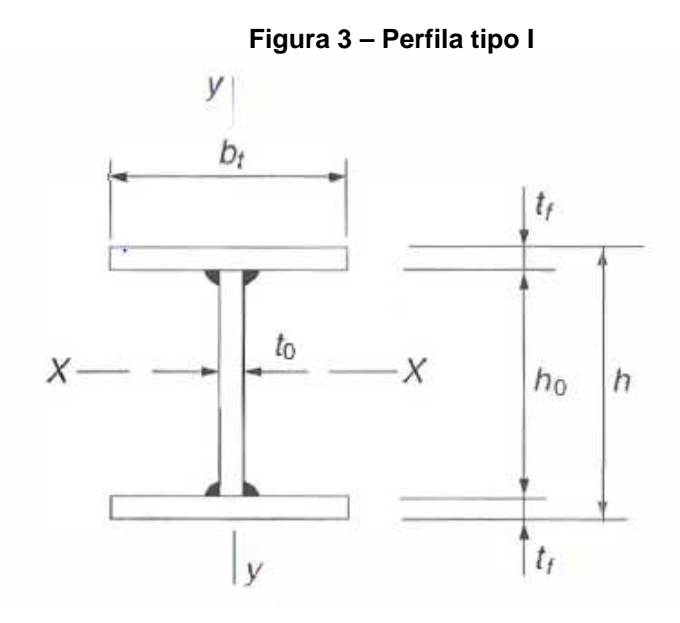

Fonte: Pfeil-Pfeil (2010).

São produtos de aço dividido em duas categorias:

• Aço-carbono, Tabela 2.

**Tabela 2 – Propriedades mecânicas do aço-carbono** 

| Especificação           | Teor de carbono<br>$\frac{0}{0}$ | Limite de escoamento<br>$f_{\rm v}$ MPa | Resistência à Ruptura<br>$f_u$ MPa |
|-------------------------|----------------------------------|-----------------------------------------|------------------------------------|
| ABNT MR250              | Baixo                            | 250                                     | 400                                |
| ASTM A7                 | Baixo                            | 240                                     | $370 - 500$                        |
| ASTM A36                | $0,25 - 0,29$                    | 250                                     | $400 - 500$                        |
| ASTN A307<br>(parafuso) | Baixo                            |                                         | 415                                |
| ASTM A325<br>(parafuso) | Médio                            | 635 (mim)                               | 825 (mim)                          |
| <b>EM S235</b>          | Baixo                            | 235                                     | 360                                |

Fonte: Pfeil-Pfeil (2010).

• Aço de baixa liga, Tabela 3.

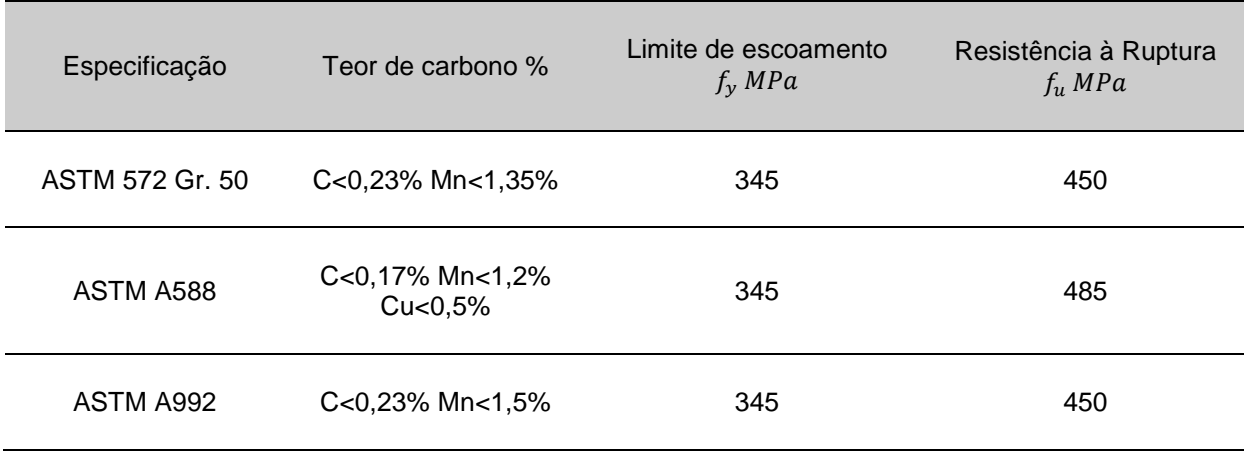

#### **Tabela 3 – Propriedades mecânicas do aço baixa liga**

Fonte: Pfeil-Pfeil (2010).

Segundo a ABNT NBR 8.800:2008, para efeitos de cálculo, para os aços aqui mencionados, devem ser adotados os seguintes valores de propriedades mecânicas:

- Módulo de elasticidade,  $E = 200000MPa$ ;
- Coeficiente de Poisson,  $v_a = 0.3$ ;
- Módulo de elasticidade transversal,  $G = 77000 MPa$ ;
- Coeficiente de dilatação térmica,  $\beta_a = 1.2 \times 10^{-5}$  °C<sup>-1</sup>;
- Massa específica,  $\rho = 7850 \frac{kg}{m^3}$ ;
- Deve ter resistência ao escoamento máxima de 450 MPA e relação a resistência a ruptura  $(f_u)$  e o escoamento  $(f_v)$  não inferior a 1.18.

## 2.3 AÇÕES NA ESTRUTURA

Uma das partes iniciais do projeto geralmente é a análise das ações atuantes na estrutura. A estrutura deve suportar as cargas e suas combinações no pior caso e manter condições de conforto dentro dos limites de estabilidade. Algumas das principais normas nacionais para cálculo das ações em estruturas são:

- ABNT NBR 8.800:2008: projeto de estruturas de aço e de estruturas mistas de aço e concreto de edifícios;
- ABNT NBR 8.681:2003: ações e segurança nas estruturas: procedimento;
- ABNT NBR 6.123:1988: forças devido ao vento em edificações: procedimento;
- ABNT NBR 6.120:1980: cargas para o cálculo de estruturas de edificações.

A ABNT NBR 8.800:2008 determina as ações, suas combinações e os limites de estabilidade, levando em conta os estados limites e últimos. Segundo a ABNT NBR 8.681:2008 as ações a considerar são classificadas em três categorias:

- Ações permanentes;
- Ações variáveis;
- Ações excepcionais.

2.3.1 Ações Permanentes

"Ações permanentes são as que ocorrem com valores praticamente constantes durante toda a vida útil da construção [...] as ações que crescem com o tempo, tendo um valor limite constante" (NBR 8.800, 2008, p15). A seguir algumas ações permanentes atuantes em estruturas usuais:

- Pesos dos elementos da própria estrutura;
- Pesos dos elementos construtivos associados a estrutura (laje, telhado, etc).

Os pesos específicos dos materiais comumente utilizados nas construções são indicados pela ABNT NBR 6.120:1980 e, na falta desses, valores podem ser obtidos dos catálogos de fabricantes.

"Ações variáveis são as que ocorrem com valores que apresentam variações significativas durante a vida útil da construção" (NBR 8.800, 2008, p. 15). Estas ações normalmente ocorrem pelo uso e ocupação da edificação, como sobrecargas em pisos e telhados, e ações do vento. A seguir algumas ações variáveis atuantes em estruturas usuais:

- Uso e ocupação da edificação (sobre carga em pisos e telhados);
- Efeito dos ventos.

Valores para o uso e ocupação da edificação podem ser obtidos pela ABNT NBR 6.120:1980 e a ação dos ventos é determinada pela ABNT NBR 6.123:1988.

#### 2.3.3 Ações Excepcionais

"As ações excepcionais são as que têm duração curta e probabilidade muito curta de ocorrência durante a vida da construção [...] decorrentes de causas como explosões, choques de veículos [...] (NBR 8.800, 2008, p. 16). Em projetos onde essas ações não podem ser controladas deve ser considerado normas específicas.

#### 2.3.4 Ação dos Ventos

Segundo BELLEI (2008, p. 53) "A ação dos ventos é uma das mais importantes e não pode ser negligenciada, sob o risco de colocar a estrutura em colapso". De acordo com a ABNT NBR 8.800:2008, as estruturas que não ultrapassam 5 vezes a menor dimensão horizontal podem ser consideradas rígidas, ou seja, pode se considerar que o vento é uma ação estática.

A ação e considerações dos ventos, para efeito de cálculo em edificações, neste trabalho, segue exclusivamente as determinadas pela ABNT NBR 6.123:1988 e as combinações devem ser feitas de modo a considerar a condição mais desfavorável a qual a edificação é sujeita. Para a análise, a Figura 4 mostra algumas definições.

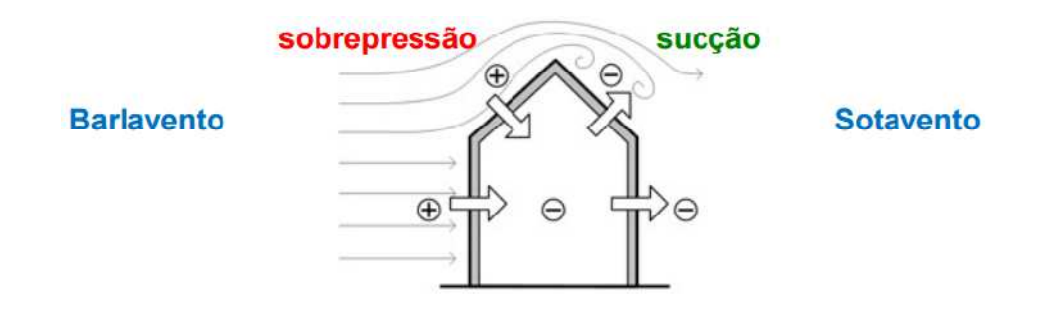

**Figura 4 – Ações externas do vento na estrutura e definição dos efeitos** 

Fonte: Leão-Aragão (2013).

De início é necessário que o leitor defina os aspectos geométricos da estrutura que está sujeita a ação dos ventos, as dimensões externas e a distância entre pórticos para que possa determinar os carregamentos devido ao vento atuantes na estrutura.

2.3.4.1 Velocidade Básica do Vento

A velocidade básica do vento,  $V_0$ , é definida fazendo análise do local onde a estrutura será construída, observando as isopletas de velocidade do vento mostrada pela Figura 5.

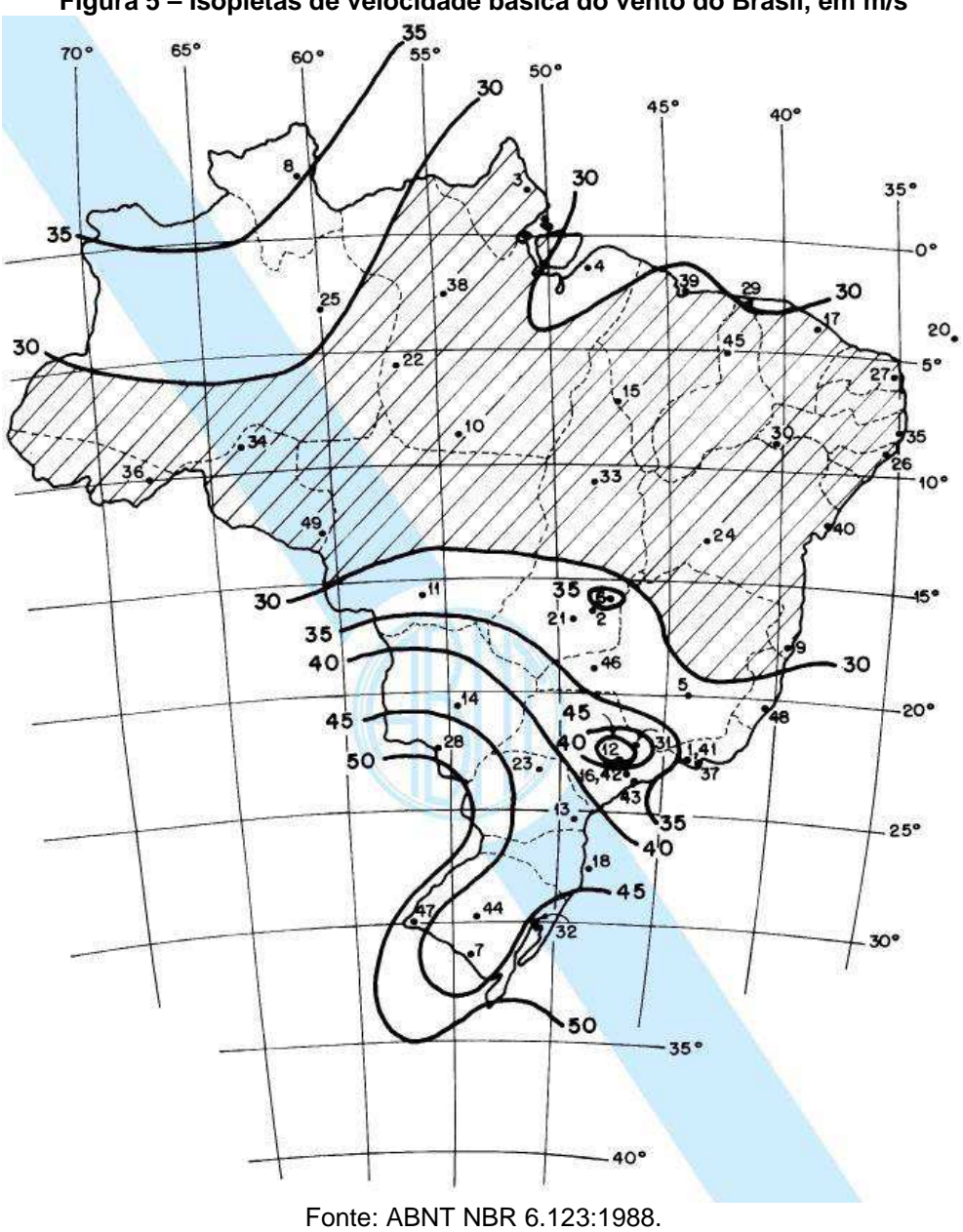

**Figura 5 – Isopletas de velocidade básica do vento do Brasil, em m/s** 

2.3.4.2 Determinação da Velocidade Característica do Vento

A ABNT NBR 6.123:1988 determina a equação 01 para a velocidade característica do vento,  $V_k$ , como:

$$
V_k = V_0 * S_1 * S_2 * S_3 \tag{1}
$$

Ela é corrigida por três fatores:

• Fator topográfico,  $S_1$ ;

Este fator considera a influência da topografia do terreno no aumento ou diminuição da velocidade básica do vento. A ABNT NBR 6.123:1988 considera as situações apresentadas na Tabela 4.

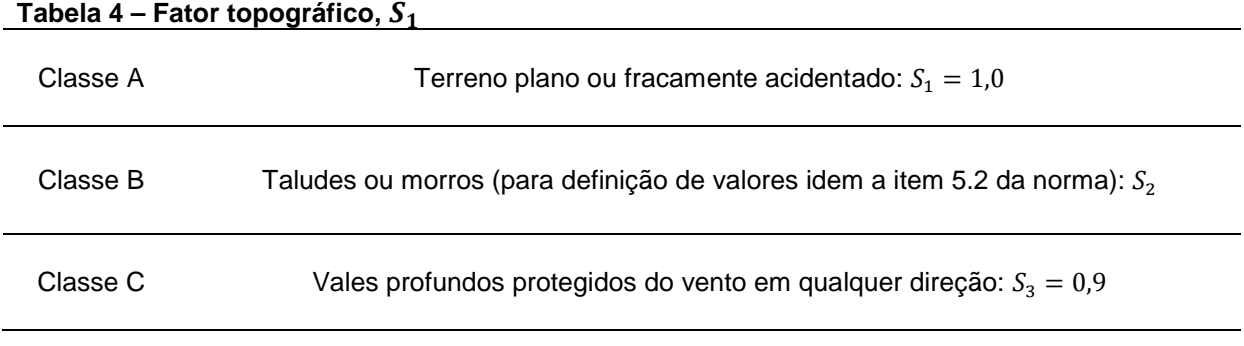

Fonte: ABNT NBR 6.123:1988.

• Fator da rugosidade do terreno e dimensões da edificação,  $S_2$ ;

A rugosidade do terreno é classificada em cinco categorias, como mostra a Tabela 5.

| Categoria    | Tipo de superfície do terreno                                                                                                    |
|--------------|----------------------------------------------------------------------------------------------------|
|              | Superfícies lisas de grandes dimensões com mais de 5 km de extensão, medida na<br>direção e sentido do vento incidente.                                                                          |
| $\mathbf{I}$ | Terrenos abertos em nível ou aproximadamente em nível, com poucos obstáculos<br>isolados. Com altura média abaixo de 1,0 metro.                                                                  |
| Ш            | Terrenos planos ou isolados com obstáculos, tais como sabes e muros, pouco quebra<br>ventos de árvores, edificações baixas e esparsas. Com altura média do topo dos<br>obstáculos de 3,0 metros. |
| IV           | Terrenos cobertos por obstáculos numerosos e pouco espaçados, zona florestal<br>industrial ou urbanizada. Com altura média do topo dos obstáculos de 10 metros.                                  |
| V            | Terrenos cobertos por obstáculos numerosos, grandes, altos e pouco espaçado s.<br>Com altura média de 25 metros ou mais.                                                                         |

**Tabela 5 – Categorias de rugosidade do terreno** 

Fonte: ABNT NBR 6.123:1988.

As dimensões da edificação são classificadas em três classes, como mostra a Tabela 6.

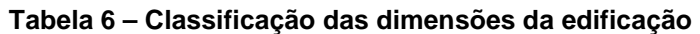

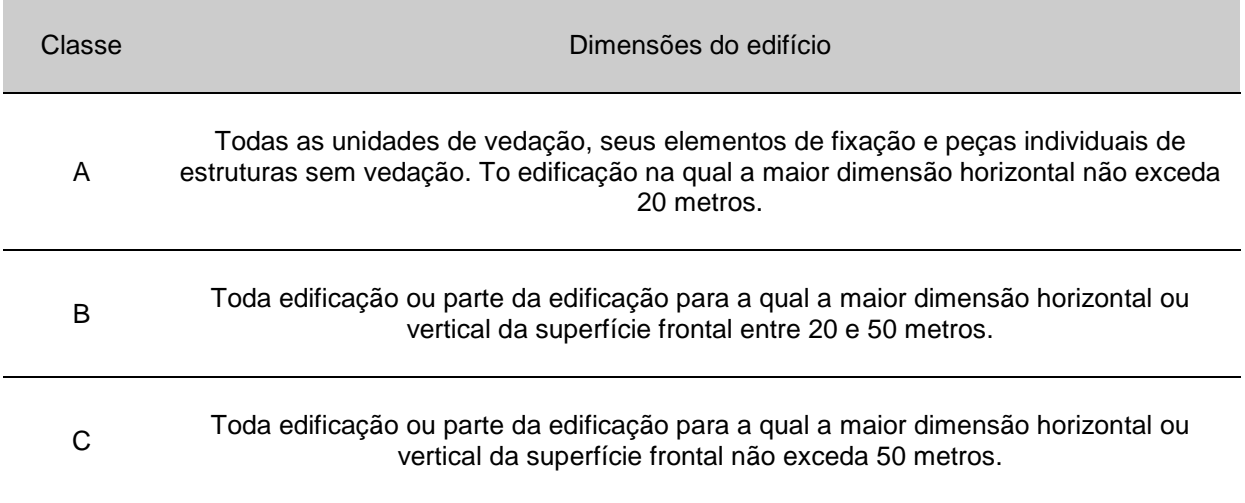

Fonte: ANBT NBR 6.123:1988.

Para obtenção dos valores de  $S_2$  deve-se observar a Tabela 2 da NBR 6.123:1988.

• Fator estatístico,  $S_3$ ;

Este fator é baseado em conceitos estatísticos e considera o grau de segurança requerido e a vida útil da edificação. A

Tabela 7 mostra estes valores.

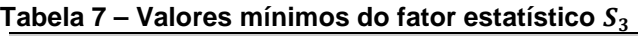

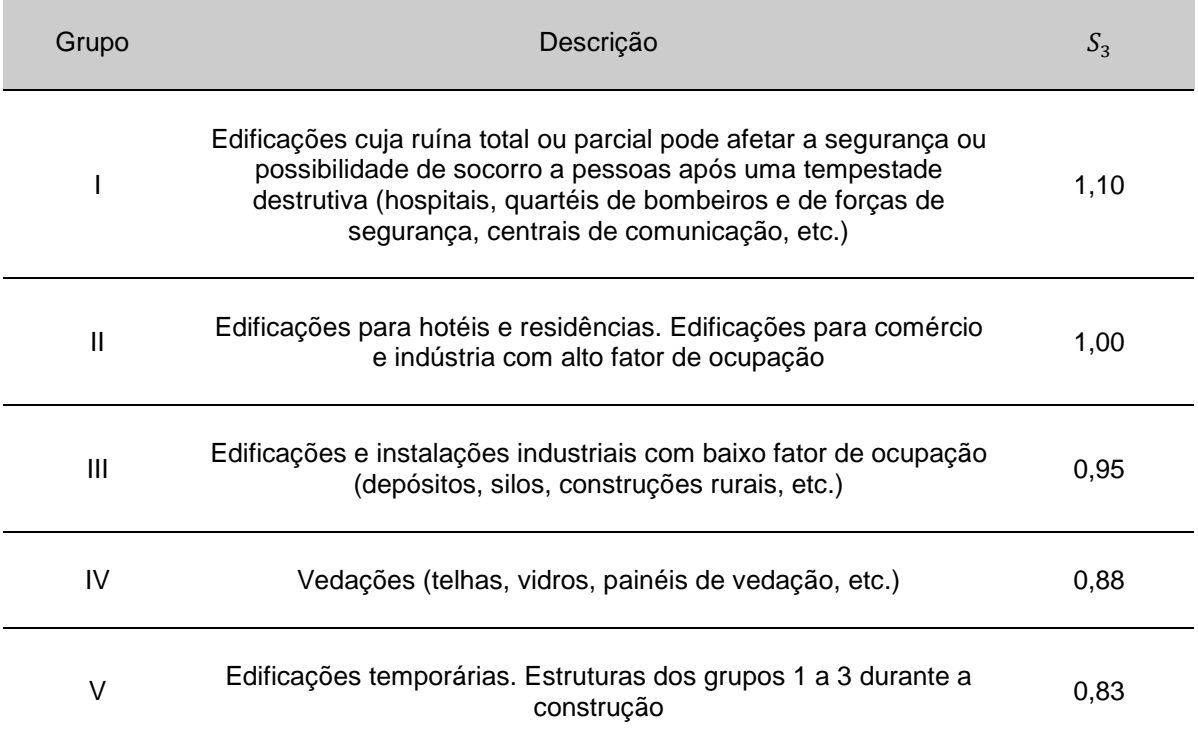

Fonte: ABNT NBR 6.123:1988.

2.3.4.3 Determinação da Pressão Dinâmica

A pressão dinâmica, segundo a ABNT NBR 6.123:1988, é determinada pela equação 02.

$$
q = 0.613 \times V_k^2 \tag{2}
$$

#### 2.3.4.4 Determinação dos Coeficientes de Pressão Externa e Interna

Os coeficientes de pressão externos  $C_{pe}$  e internos  $C_{pi}$  utilizados para a definição da ação estática do vento na estrutura são coeficientes de forma definidos experimentalmente em túneis de vento. Devem ser definidos separadamente para paredes, telhados e elementos de vedação. Para geometrias comuns podem ser definidos por tabelas de pressão e de forma disponíveis na ABNT NBR 6.123:1988. Para este procedimento é importante ficar atento que a norma define valores positivos de coeficientes de pressão externa ou interna correspondem a sobrepressôes, e valores negativos correspondem a sucções, como ilustra a Figura 4.

Se as superfícies da edificação for considerada impermeável ao ar, a pressão interna será invariável no tempo e independente da corrente de ar externa. São consideradas superfícies impermeáveis como: lajes, paredes de alvenaria e afins, sem aberturas. E os demais elementos construtivos são considerados permeáveis. Para determinação dos coeficientes de pressão interna, devesse observar o item 6.2 da ABNT NBR 6.123:1988.

A Tabela 4 da ABNT NBR 6.123:1988 fornece os coeficientes de pressão para paredes laterais e frontais de edificações de plantas retangulares. E a Tabela 5 da ABNT NBR 6.123:1988 fornece os coeficientes de pressão e de forma, externos, para telhados com duas águas, simétricos, em edificações de planta retangular.

2.3.4.5 Combinações dos Coeficientes de Pressão Externa e Interna

As combinações são feitas utilizando os coeficientes mais significativos das paredes externas, telhado e internas para os dois casos de incidência dos ventos considerados, 0° e 90°.

2.3.4.6 Determinação das Forças Estáticas Devidas ao Vento

Segundo a ABNT NBR 6.123:1988, as forças estáticas devidas ao vento são descritas pela equação 03.

$$
F = (C_{pe} - C_{pi}) * q * A_v
$$
 (3)

2.3.5 Combinações das ações

As combinações devem ser feitas de modo a considerar as condições mais desfavoráveis e que tenham probabilidade de atuarem simultaneamente sobre a estrutura. A NBR 8.800:2008 determina os coeficientes de ponderação e, obtidas pela equação 4, as combinações últimas normais, que representam o carregamento que a estrutura esta sujeita e que são utilizadas para verificação dos estados limites últimos. "Em cada combinação devem estar incluídas as ações permanentes e a ação variável principal, com seus valores característicos e as demais ações variáveis, consideradas secundárias, com seus valores reduzidos de combinação" (NBR 8.800, 2008, p.19). Os coeficientes de ponderação, Tabela 8, e os fatores de combinação, Tabela 9, das ações permanentes e variáveis, consideram a variabilidade das ações, a simultaneidade de atuação das ações e os possíveis erros de avaliação dos efeitos das ações.

Para as combinações últimas normais, aplica–se a seguinte equação:

$$
F_d = \sum_{i=1}^{m} (\gamma_{gi} F_{Gi,k}) + \gamma_{k1} F_{Q1,k} + \sum_{j=2}^{n} (\gamma_{qj} \phi_{0j} F_{Qj,k})
$$
(4)

#### Onde:

 $F_d$  é a combinações de forças ultimas normais;

 $F_{G i,k}$  representa os valores característicos das ações permanentes;

 $F_{01,k}$  é o valor característico da ação variável considerada principal para a combinação;

 $F_{0,i,k}$  representa os valores característicos das ações variáveis que podem atuar concomitante com a ação variável principal;

 $γ_{pi}$ ,  $γ_{k1}$  e  $γ_{pi}$  são valores de coeficientes de ponderação das ações;

 $\psi_{0i}$  representa fator de combinação das ações.

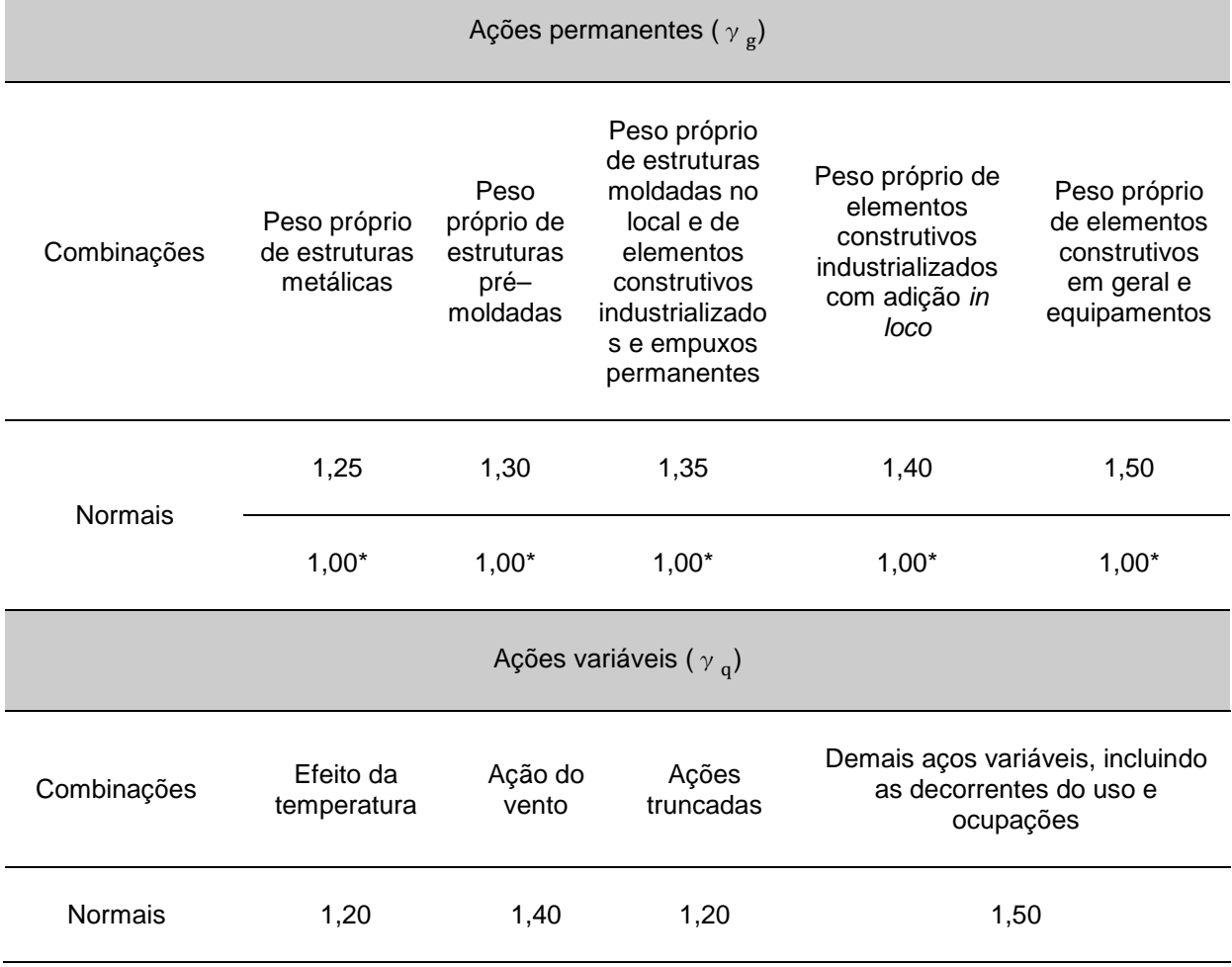

**Tabela 8 – Valores dos coeficientes de ponderações das ações.** 

Fonte: Adaptado da ABNT NBR 8.800:2008.

\*Valores correspondentes aos coeficientes para as ações favoráveis a segurança.

**Tabela 9 – Valores dos fatores de combinação** 

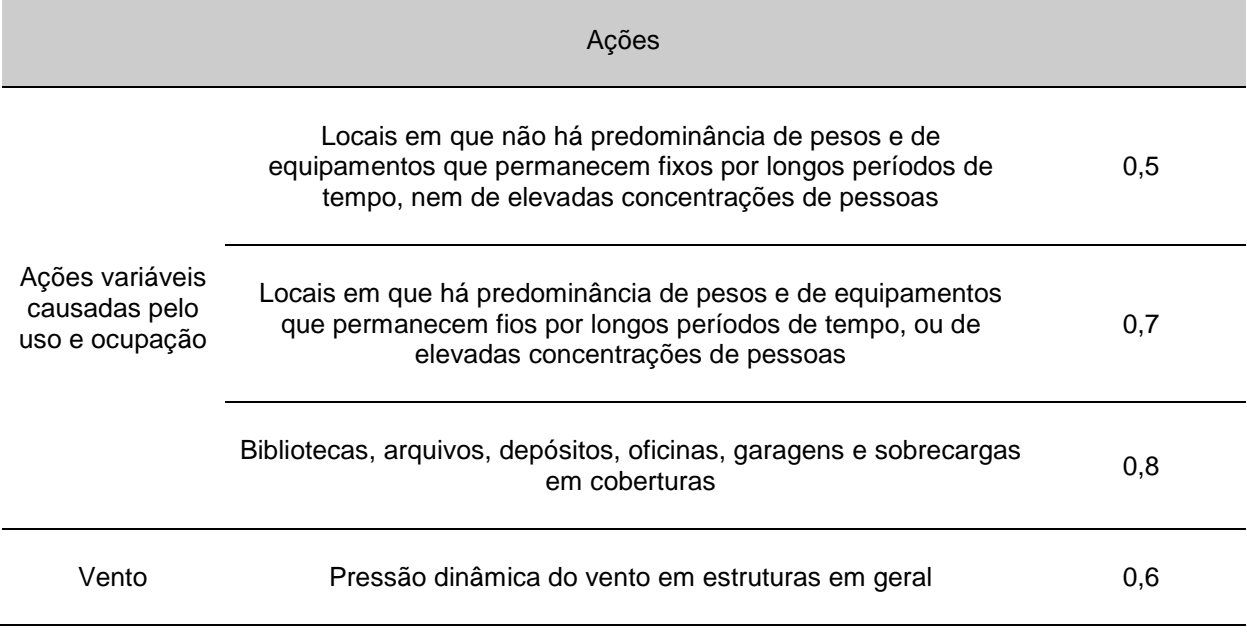

Fonte: Adaptado da ABNT NBR 8.800:2008.

## 2.4 CONDIÇÕES ESPECÍFICAS PARA DIMENSIONAMENTO DE BARRAS PRISMÁTICAS DE AÇO

Segundo a ABNT NBR 8.800:2008, que considera os estado limites últimos, estes elementos, submetidos a ações estáticas, devem satisfazer a condição de desigualdade, expressa pela equação 05, atender aos limites de esbeltez e devem manter os deslocamentos elásticos verticais e horizontais dentro dos limites específicos.

$$
R_d \ge S_d \tag{5}
$$

Onde:

 $R_d$  é o valor resistente de cálculo;

 $S_d$  é o valor solicitação de cálculo.

#### 2.4.1 Barras Prismáticas Tracionadas

São as barras prismáticas submetidas à força axial de tração, incluindo as ligadas por pino. Deverão atender a condição determinada pela equação 06.

$$
N_{t, Sd} \leq N_{t, Rd} \tag{6}
$$

Onde:

 $N_{t, Sd}$  é a força axial de tração solicitante de cálculo;

 $N_{t, Rd}$  é a força axial de tração resistente de cálculo.

A Figura 6 mostra o comportamento das tensões normais atuantes o elemento sujeito a tração axial.

**Figura 6 – Comportamento das tensões normais de tração em uma barra tracionada** 

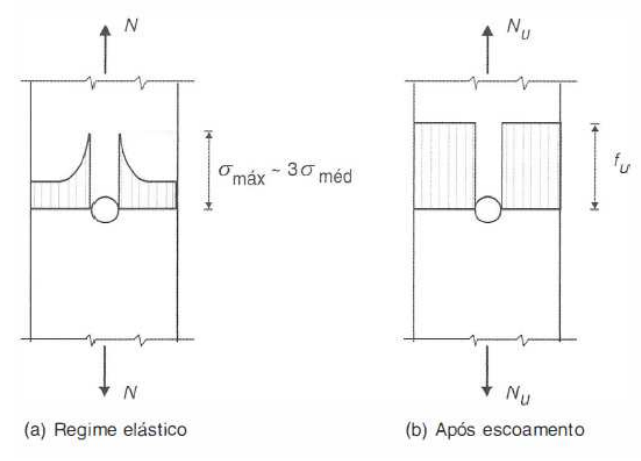

Fonte: adaptado de Pfeil-Pfeil (2010)

A norma recomenda que o índice de esbeltez das barras tracionadas, condicionado pela equação 07, excetuando os tirantes de barras redondas pré– tensionadas ou outras barras que tenham sido montadas com pré-tensão, não passe de 300.

$$
\lambda = \frac{L}{r} \le 300\tag{7}
$$

Onde:

λ é o índice de esbeltez;

 *é o comprimento da barra;* 

 $r$  é o raio de giração.

2.4.2 Barras Prismáticas Comprimidas

São as barras prismáticas submetidas a força axial de compressão. Deverão atender a condição determinada pela equação 08.

$$
N_{c, Sd} \le N_{c, Rd} \tag{8}
$$

Onde:

 $N_{c,3d}$  é a força axial de compressão solicitante de cálculo;  $N_{c,Rd}$  é a força axial de compressão resistente de cálculo.

Ao contrário do esforço de tração que tende a retificar as peças reduzindo o efeito de curvaturas iniciais existentes, o esforço de compressão tende a acentuar esse efeito (PFEIL; PFEIL, 2009). O elemento pode apresentar deslocamentos laterais que são conhecidos como flambagem por flexão. Este efeito reduz significativamente a força axial de compressão resistente de cálculo do elemento comparado a de tração.

Outro efeito é a flambagem local, que é a instabilidade caracterizada pelo aparecimento de deslocamentos transversais a chapa, na forma de ondulações. O surgimento de flambagem local depende do índice de esbeltez da chapa. Ambos os modos de falha, global e local, são ilustrados na Figura 7.

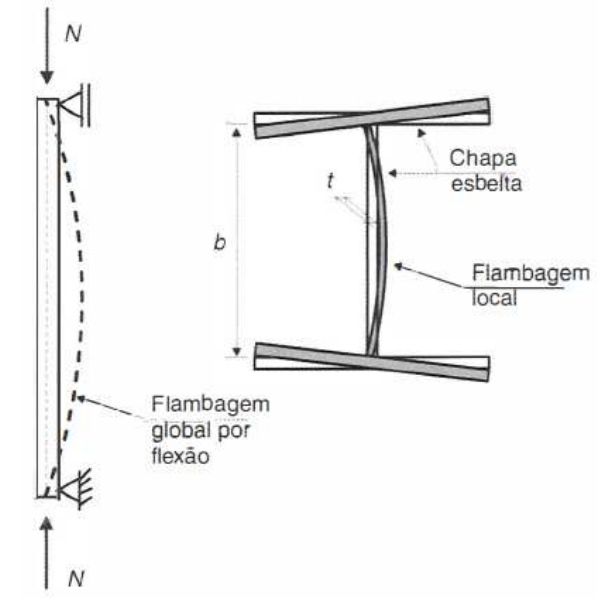

**Figura 7 – Comportamento de barra comprimida** 

Fonte: adaptado de Pfeil–Pfeil (2010)

A ABNT NBR 8.800:2008 recomenda que o índice de esbeltez das barras comprimidas, condicionado pela equação 09, não ultrapasse 200.

$$
\lambda = \frac{KL}{r} \le 200\tag{9}
$$

Onde:

λ é o índice de esbeltez;

 $k$  é o coeficiente de flambagem;

 $L$  é o comprimento da barra;

 $r$  é o raio de giração.

Valor para o coeficiente de flambagem  $k$  deve ser obtido no anexo E da ABNT NBR 8.800:2008, e utilizado o valor que melhor se adapta.

 E o anexo F apresenta valores limites de esbeltez para verificação da flambagem local das barras prismáticas comprimidas.

2.4.3 Barras prismáticas submetidas a flexão simples

São as barras prismáticas submetidas a momento fletor e força. Devem atender a condição determinada pela equação 10 e equação 11.

$$
M_{Sd} \le M_{Rd} \tag{10}
$$

$$
V_{Sd} \le V_{Rd} \tag{11}
$$

Onde:

 $M_{Sd}$  é o momento fletor solicitante de cálculo;  $M_{Rd}$  é o momento fletor resistente de cálculo;  $V_{Sd}$  é a força cortante solicitante de cálculo;  $V_{Rd}$  é a força cortante resistente de cálculo.

Segundo Pfeil-Pfeil (2010) a resistência à flexão das vigas pode ser afetada pela flambagem local e pela flambagem lateral, sendo:

- Flambagem local: a perda da instabilidade das chapas comprimidas componentes do elemento;
- Flambagem lateral: a viga perde seu equilíbrio no plano pricipal de flexão e passa a apresentar deslocamentos laterais e deslocamentos de torção.

A Figura 8 mostra o comportamento da flabagem local e lateral.

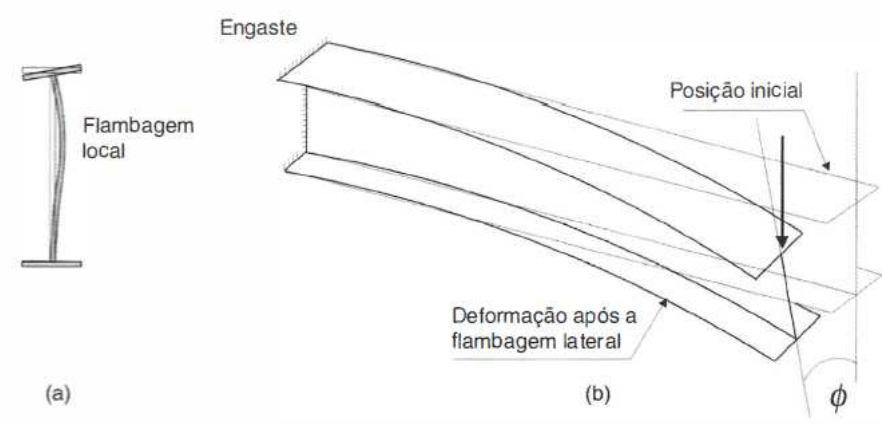

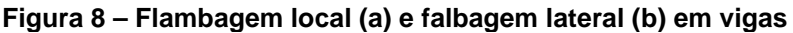

Fonte: adaptado de Pfeil–Pfeil (2010).

2.4.4 Barras submetidas à combinação de esforços solicitantes

Há casos onde as barras prismáticas podem estar sujeitas a atuação simultânea dos efeitos combinados de força axial e momento fletor. Para isso devem atender as condições expressas pelas equações 12 e 13:

• Para 
$$
\frac{N_{Sd}}{N_{Rd}} \ge 0.2
$$

$$
\frac{N_{Sd}}{N_{Rd}} + \frac{8}{9} \left( \frac{M_{x,Sd}}{M_{x,Rd}} + \frac{M_{y,Sd}}{M_{y,Rd}} \right) \le 1.0
$$
 (12)

• Para 
$$
\frac{N_{Sd}}{N_{Rd}} < 0.2
$$

$$
\frac{N_{Sd}}{2N_{Rd}} + \left(\frac{M_{x,Sd}}{M_{x,Rd}} + \frac{M_{y,Sd}}{M_{y,Rd}}\right) \le 1,0
$$
\n(13)

Onde:

 $N_{Sd}$  é a força axial solicitante de tração ou de compressão, a que for aplicável;  $N_{Rd}$  é a força axial resistente de tração ou de compressão, a que for aplicável;  $M_{x, Sd}$  e  $M_{y, Sd}$  são os momentos fletores solicitantes de cálculo, respectivamente em relação os eixo x e y da seção transversal;

 $M_{x,Rd}$  e  $M_{y,Rd}$  são os momentos fletores s de cálculo, respectivamente em relação os eixo x e y da seção transversal.

## **3 MATERIAIS E MÉTODOS**

Este capítulo descreve os materiais utilizados e a sequência de atividades necessárias para o desenvolvimento de um projeto estrutural de uma edificação residencial com estrutura metálica.

#### 3.1 MATERIAIS

Para este trabalho será utilizado um microcomputador com as seguintes características, são:

- Processador Intel (R) Core (TN) i3;
- Memória RAM 4,00 GB;
- Sistema Operacional Window 7 Ultimate.

Neste equipamento serão estalados os softwares utilizados neste trabalho.

## 3.2 MÉTODOS

A sequência de etapas descritas a seguir possibilita o desenvolvimento do projeto da estrutura de modo que as ações atuantes na estrutura sejam resistidas com segurança e os deslocamentos estejam dentro do limites determinados aceitáveis.

#### 3.2.1 Características gerais da edificação

O projeto inicia pela análise do projeto arquitetônico e definição das características gerais da edificação. São:

- Tipo de obra;
- Localização;
- Dimensões gerais da estrutura: Comprimento, largura, altura.

#### 3.2.2 Definição do sistema estrutural

A definição do sistema estrutural inicia com a análise do projeto arquitetônico. Nesta observação são definidas as características que implicam na escolha do sistema e dos elementos que compõem o projeto estrutural. Entre elas:

- Dimensões da edificação;
- Cobertura;
- Fechamentos laterais;
- Aberturas: portas e janelas;
- Normas a serem seguidas;
- Tipos de materiais a serem utilizados na obra.

 De posse dessas informações faz-se a definição do sistema estrutural. É nesta etapa que define-se os tipos, características e posicionamento do elementos que compõem a estrutura: pilares, vigas, treliças, terças, tirantes, entre outros. O sistema estrutural é então implementado no software RFEM 5.07.

3.2.3 Determinação das ações atuantes na estrutura e suas combinações

Faz-se o levantamento de todos os tipos de carregamentos que afetam a estrutura. Os valores dos carregamentos podem ser obtidos por normas especificas, mencionadas na revisão bibliográfica, ou através de catálogos de fabricantes.

Atenção especial dá-se a ação dos ventos. Está é determinada seguindo o procedimento descrito pelo item 2.3.4 do referencial bibliográfico com o auxilio do software VisualVentos.

Dá pose dos valores das ações é então feita a combinação das ações.

3.2.4 Seleção preliminar dos elementos

Nesta etapa, faz-se a seleção das dimensões dos elementos que compõem a estrutura, visando atender as necessidades, com menor peso e menor custo. Estes elementos são implementados no sistema estrutural no software RFEM 5.07.

#### 3.2.5 Dimensionamento dos elementos

Nesta etapa, com auxilio do software RFEM 5.07, faz-se a implementação das combinações de ações atuantes na estrutura, a análise estrutural para obtenção das reações internas, validação dos elementos selecionados e a avaliação dos deslocamentos da estrutura. No caso dos elementos não atenderem às necessidades da estrutura, faz-se nova seleção dos elementos e repete-se esse procedimento até chegar à dimensão desejada.

#### **4 RESULTADOS E DISCUSSÃO**

Os seguintes resultados e discussões são referentes ao projeto estrutural metálico de uma edificação residencial de pequeno porte. A Figura 9 mostra o projeto arquitetônico da estrutura.

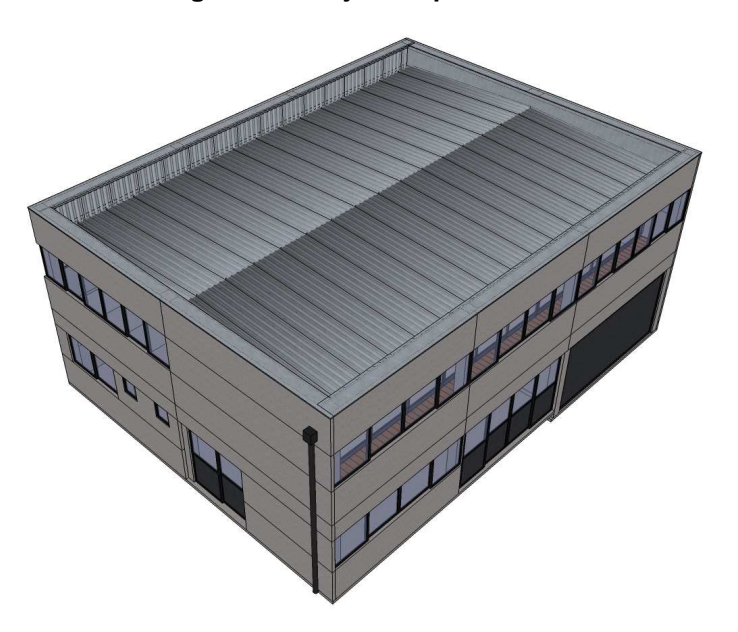

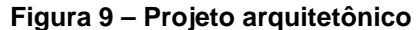

Fonte: autoria própria.

## 4.1 CARACTERISTICAS GERAIS DA EDIFICAÇÃO

A edificação apresenta as seguintes características:

- Edificação residencial de pequeno porte;
- Localizada em terreno plano na cidade de Pato Branco, Paraná;
- Dimensões gerais: Comprimento 16m, Largura 12m, altura 6,8m;
- Mezanino em seu interior.

O projeto arquitetônico tem uma elevação de 0,3m em parte do térreo da estrutura. Para melhor observação das cargas aplicadas a estrutura e compreendendo que a seguinte consideração atua de forma positiva foi desconsiderado este pequeno desnível e admitido altura constante da estrutura, medida do térreo até o topo da platibanda.

#### 4.2 SISTEMA ESTRUTURAL

O sistema estrutural é apresentado pela Figura 10. Os pórticos são engastados nas fundações. A distância entre os pórticos que apóiam o mezanino é de 5,0m e 6,0m para o outro vão. No entanto, para ser possível a utilização do software VisualVentos para determinação dos carregamentos do vento, foi considerado a distância entre pórticos igual a 5,3m.

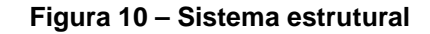

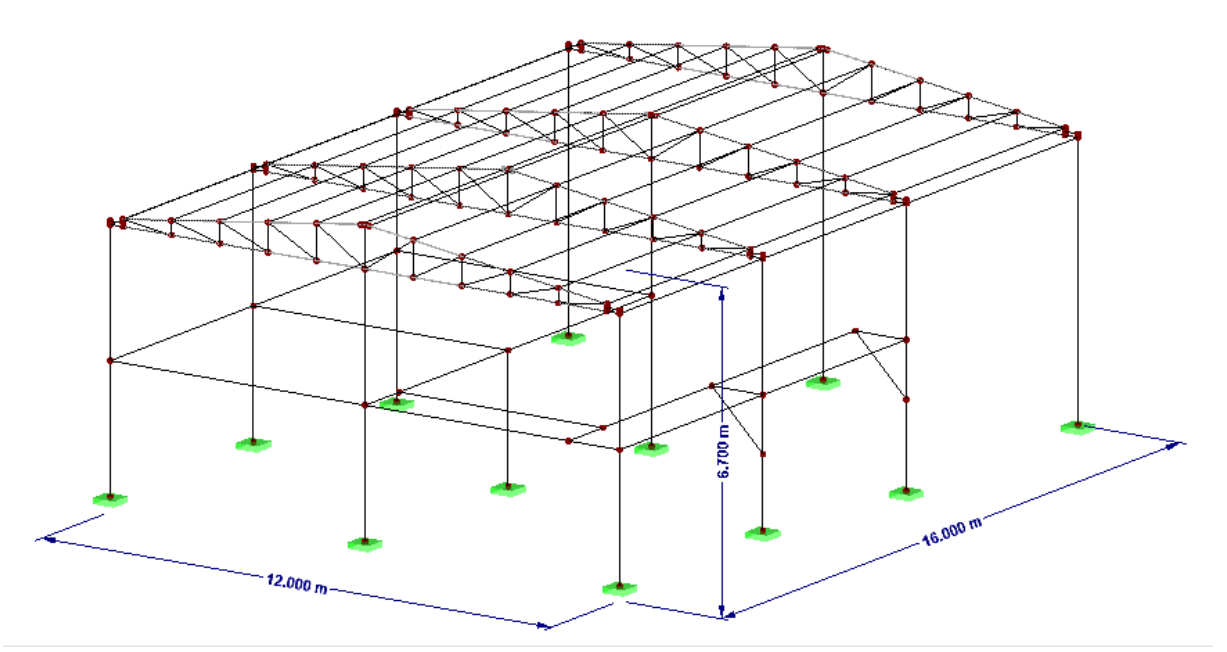

Fonte: Autoria própria através do software RFEM 5.07

As terças serão dimensionadas separadamente. Considera-se como uma viga bi-engastada de comprimento 6m, igual a maior distância entre pórticos, com 1,15m de espaçamento e com um apoio lateral intermediário..

## 4.3 AÇÕES NA ESTRUTURA

As ações atuantes na estrutura seguem as determinações do item 4.7 da NBR 8.800:2008.

4.3.1 Ações Permanentes

As cargas permanentes são o peso da própria estrutura e dos elementos associados a ela. O peso da própria estrutura é calculado automaticamente pelo software RFEM 5.07. Já as cargas dos elementos associados a estrutura são determinadas considerando valores de pesos específicos aparentes sugeridos pela ABNT NBR 6.120:1980. São:

> • Cobertura (telhas metálicas, terças e elementos de fixação): 0,25kN/m²;

• Laje de 12cm do mezanino (Concreto armado) : 3,00kN/m².

#### 4.3.2 Ações Variáveis

As cargas variáveis atuantes na estrutura são cargas devido a ocupação e às ações do vento, sendo está última analisada em tópico específico. A carga de ocupação é classificada e tem seu valor sugerido pela NBR 6120. É:

• Ocupação destinadas à edifícios residenciais: 2,00kN/m²;

4.3.3 Ações do vento

As ações do vento atuantes na direção do plano dos pórticos foram calculadas utilizando o software VisualVentos e as ações do vento atuantes perpendicularmente aos planos do pórtico foram calculadas manualmente. Todas as considerações e resultados seguem o procedimento determinado pela ABNT NBR 6.123:1988. A seguir são expostos os dados necessários para o cálculo destas ações e identificados na Figura 11.

- Dados geométricos:
	- $b = 12,00m$  $a = 16,00m$  $h = 6,05m$  $h_1 = 0.75$ m  $\beta = 7,13^{\circ}$  $d = 5.30m$
- Área de aberturas móveis:

Face  $A1 = 12,00$ m<sup>2</sup>  $Face A2 = 18,00m<sup>2</sup>$ 

- $Face A3 = 18,00m<sup>2</sup>$
- $Face B1 = 6,00m<sup>2</sup>$
- Face  $B2 = 6,00$ m<sup>2</sup>
- $Face B3 = 2,40m<sup>2</sup>$
- Face  $C1 = 10,00$ m<sup>2</sup>
- Face  $C2 = 7,20$ m<sup>2</sup>
- Face  $D1 = 0,00$ m<sup>2</sup>
- Face  $D2 = 0,00$ m<sup>2</sup>

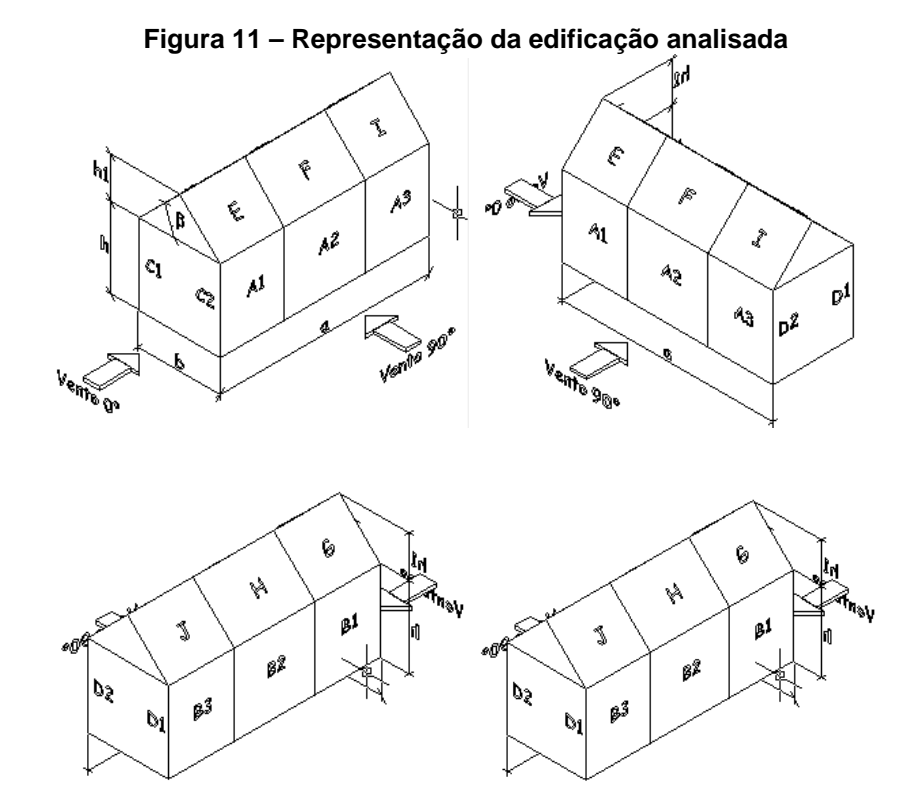

Fonte: Software VisualVentos

• Velocidade básica do vento:

 $V_0 = 45,00 \,\text{m/s}$ 

• Fatores de correção da velocidade básica do vento:

Fator Topográfico, S1: Terreno plano ou fracamente acidentado.  $S1 = 1,00$ 

Fator de Rugosidade, S2: Categoria III, Classe A.  $S2 = 0,91$ 

Fator Estático, S3: Grupo 1  $S3 = 1,00$ 

• Velocidade característica do vento:

 $V_k = V_0 * S_1 * S_2 * S_3$  $V_k = 45,00 * 1,00 * 0,91 * 1,00$  $V_k$  = 40,85m/s

• Pressão dinâmica do vento:

 $q = 0.613 * V_k^2$  $q = 0.613 * 40.85^2$  $q = 1,02kN/m^2$ 

• Coeficientes de pressão das paredes externas

A obtenção dos valores segue o procedimento descrito pela tabela 4 da ABNT NBR 6.123:1988 e apresentado pela Figura 12 e pela Figura 13.

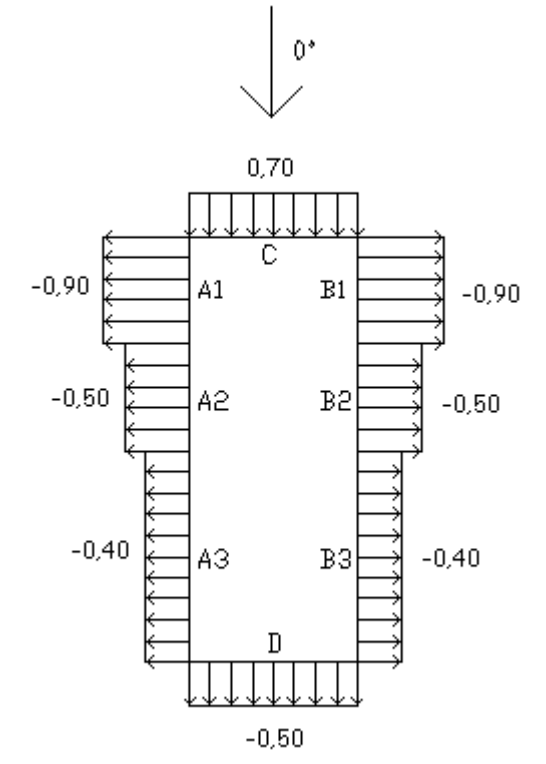

**Figura 12 – Coeficiente de pressão para as paredes externas com vento a 0°** 

Fonte: Autoria própria através do software VisualVentos (2008)

#### **Figura 13 – Coeficiente de pressão para as paredes externas com vento a 90°**

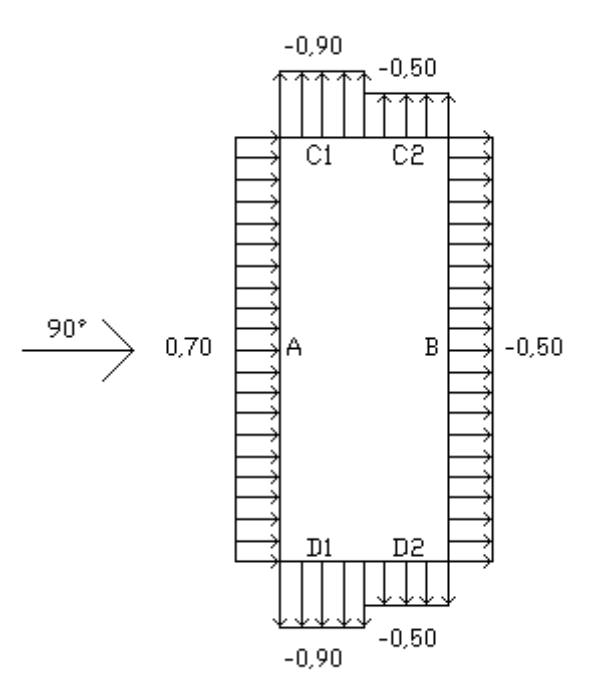

Fonte: Autoria própria através do software VisualVentos (2008)

• Coeficientes de pressão externos para os telhados

A obtenção dos valores segue o procedimento descrito pela Tabela 2 da ABNT NBR 6.123:1988 e apresentados pelas Figura 14 e Figura 15.

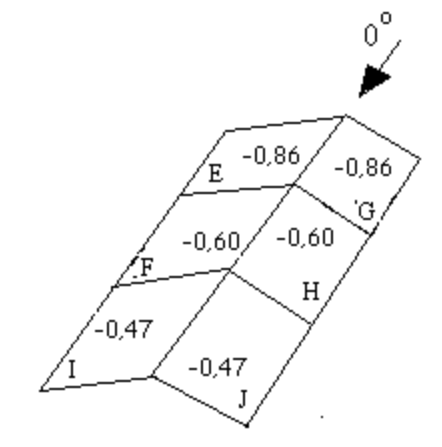

**Figura 14 – Coeficiente de pressão externa para telhados com vento a 0°** 

Fonte: Autoria própria através do software VisualVentos (2008)

#### **Figura 15 – Coeficiente de pressão externa para telhados com vento a 90°**

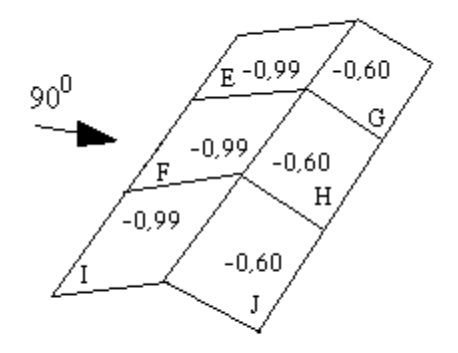

Fonte: Autoria própria através do VisualVentos (2008)

• Coeficientes de pressão interna

Verificou-se que o caso em que a edificação melhor enquadra-se as determinações da ABNT NBR 6.123:1988 é considerar duas faces opostas igualmente permeáveis, as outras faces impermeáveis. Assim, utiliza-se os seguintes valores para os coeficientes de pressão interna.

o vento perpendicular a uma face permeável:  $C_{pi} = +0.20$ ;

- o vento perpendicular a uma face impermeável:  $C_{pi} = -0.30$ :
- Combinações dos coeficientes de pressão das paredes laterais, dos telhados e interna.

A Figura 16, Figura 17, Figura 18 e a Figura 19 mostram as combinações dos coeficientes de pressão das paredes.

**Figura 16 – Combinação dos coeficientes de pressão externos com vento a 0° e** 

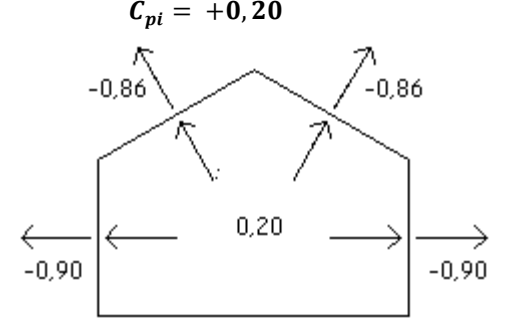

Fonte: Autoria própria através do software VisualVentos (2008)

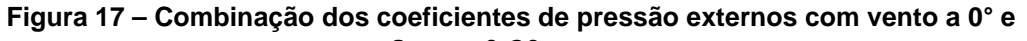

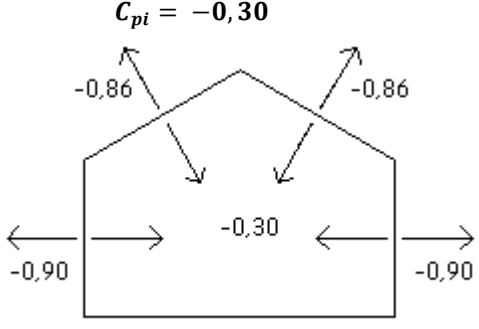

Fonte: Autoria própria através do software VisualVentos (2008)

**Figura 18 – Combinação dos coeficientes de pressão externos com vento a 90° e**   $C_{pi} = +0.20$ 

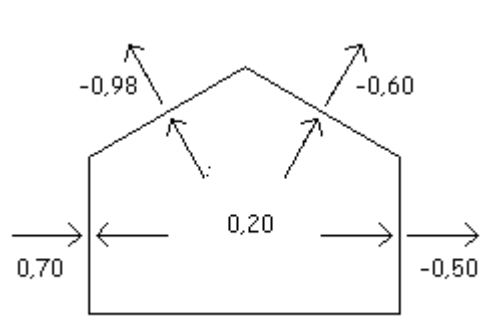

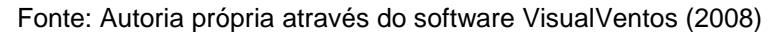

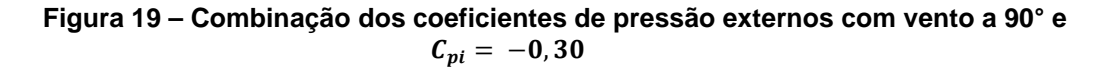

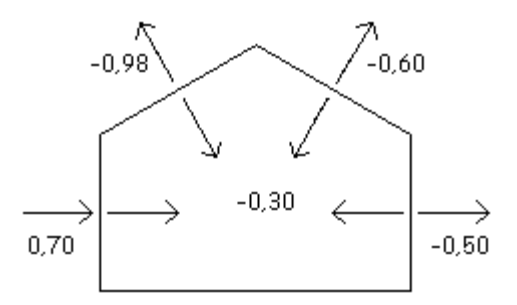

Fonte: Autoria própria através do software VisualVentos (2008)

• Combinações das ações do vento resultantes

As forças de pressão do vento no sentido do plano dos pórticos, determinadas pela equação 03, é mostrada na

Figura 20, Figura 21, Figura 22 e na Figura 23.

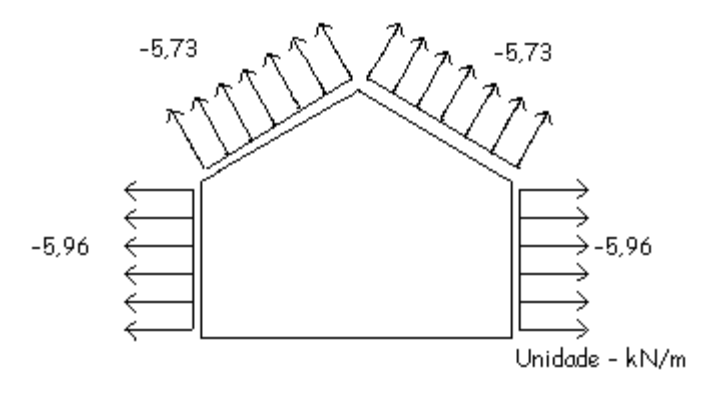

Figura 20 – Esforço resultante com vento a 0° e  $\mathcal{C}_{pi} = +$ 0, 20

Fonte: Autoria própria através do software VisualVentos (2008).

Figura 21 – Esforço resultante com vento a 0° e  $\mathcal{C}_{pi} = \, -0,30$ 

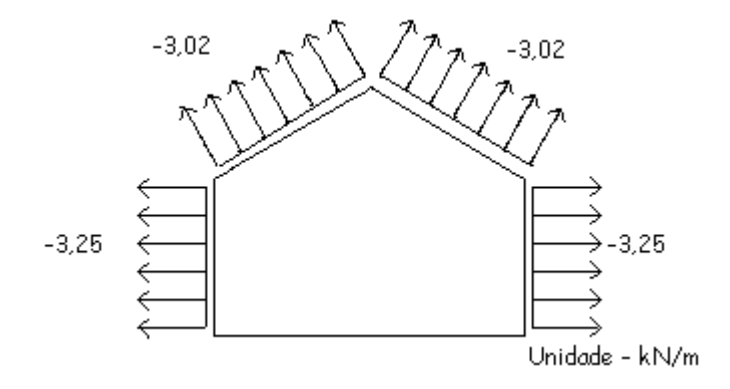

Fonte: Autoria própria através do software VisualVentos (2008).

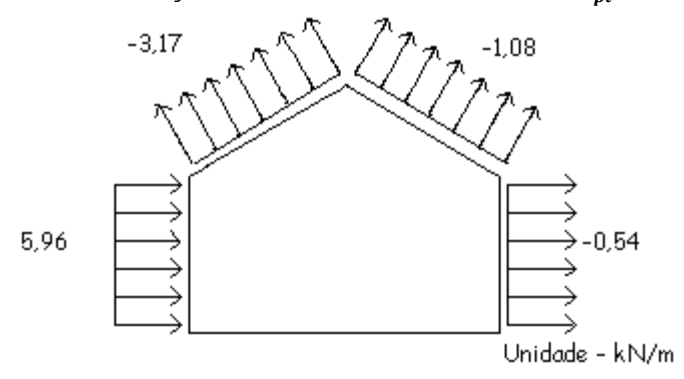

Figura 22 – Esforço resultante com vento a 90° e  $\mathcal{C}_{pi} = +0$ , $20$ 

Fonte: Autoria própria através do software VisualVentos (2008).

Figura 23 – Esforço resultante com vento a 90° e  $\mathcal{C}_{pi} = -0, 30$ 

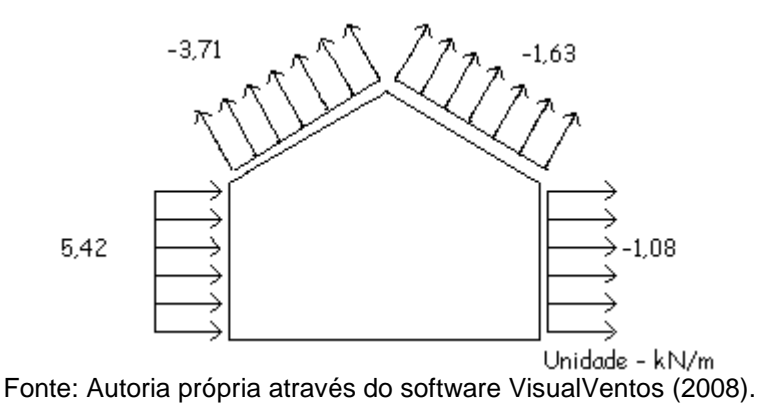

A Tabela 10 apresenta os valores das ações do vento que atuam perpendicularmente ao plano dos pórticos.

| Orientação do vento           | Posição (Figura 11) | Combinação de pressão<br>$(C_p - C_i)$ | Valores $(kN/m)$ |
|-------------------------------|---------------------|----------------------------------------|------------------|
| $0^{\circ} e C_{p} i = +0.20$ | D                   | $(0,7 - 0,2) = 0,5$                    | $-4.29$          |
| $0^{\circ} e C_{p} i = +0.20$ | C                   | $(-0.5 - 0.2) = -0.7$                  | 3,06             |
| $0^{\circ} e C_{p} i = -0.30$ | C                   | $(-0.5 + 0.3) = -0.2$                  | 6,73             |
| $0^{\circ} e C_{p} i = -0.30$ | D                   | $(0.7 + 0.3) = 1.0$                    | $-1.22$          |
| 90° e $C_p$ i = +0,20         | C                   | $(-0.9 - 0.2) = -1.1$                  | $-6,73$          |
| 90° e $C_p$ i = +0,20         | D                   | $(-0.9 - 0.2) = -1.1$                  | $-6,73$          |
| 90° e $C_p$ i = -0,30         | C                   | $(-0.9 + 0.3) = -0.6$                  | 3,67             |
| 90° e $C_p$ i = -0,30         | D                   | $(-0.9 + 0.3) = -0.6$                  | 3,67             |

**Tabela 10 – Combinação ações perpendiculares ao plano do pórtico** 

Fonte: Autoria própria.

## 4.4 COMBINAÇÕES DAS AÇÕES

A Tabela 11 apresenta, de forma mais organizada, com base no item 4.3 deste trabalho, as ações atuantes na estrutura e suas classificações.

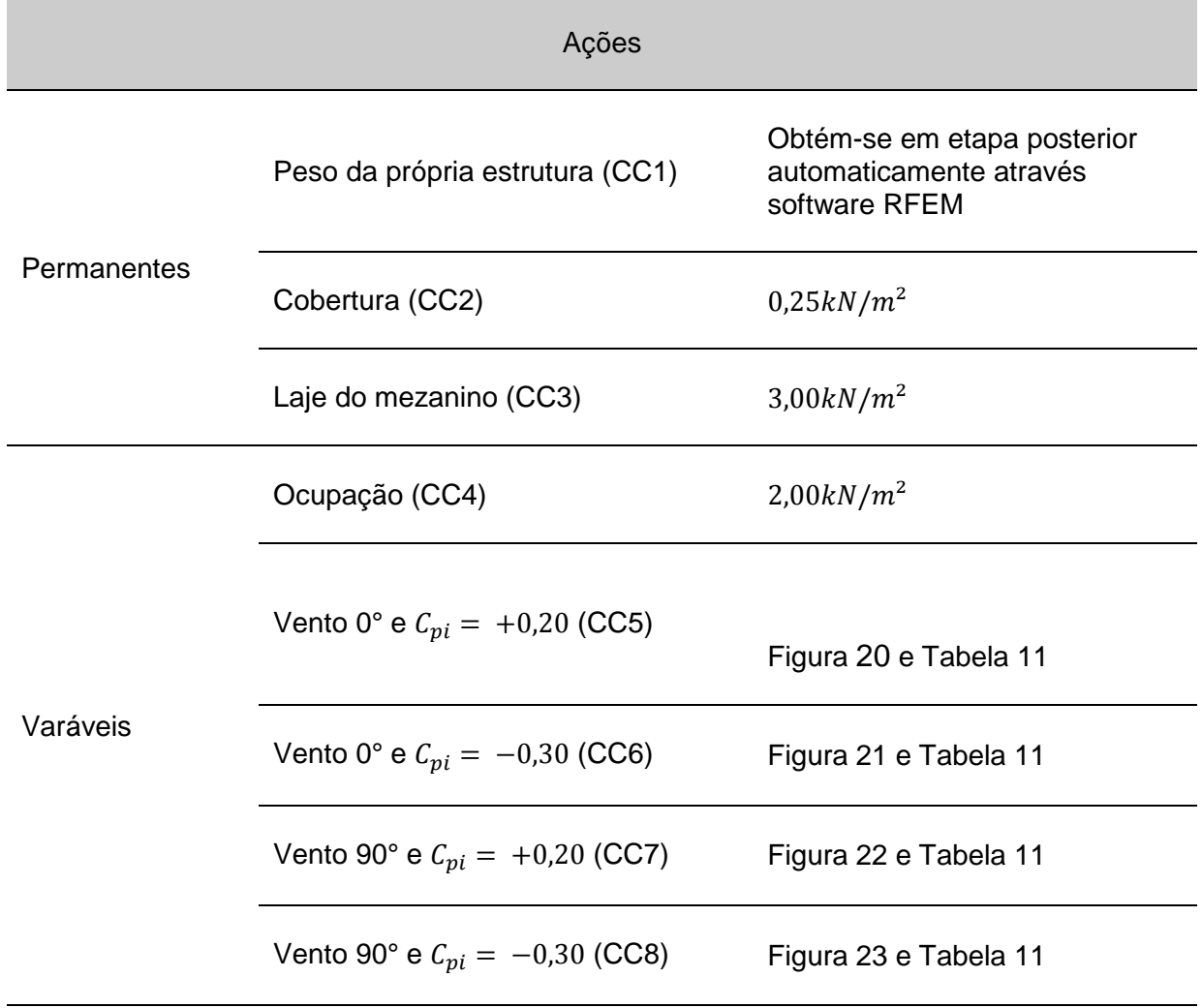

Fonte: Autoria própria.

.

 A Tabela 12 apresenta os coeficientes de ponderação e fatores de combinação das ações, obtidos a partir da Tabela 8 e da Tabela 9, respectivamente.

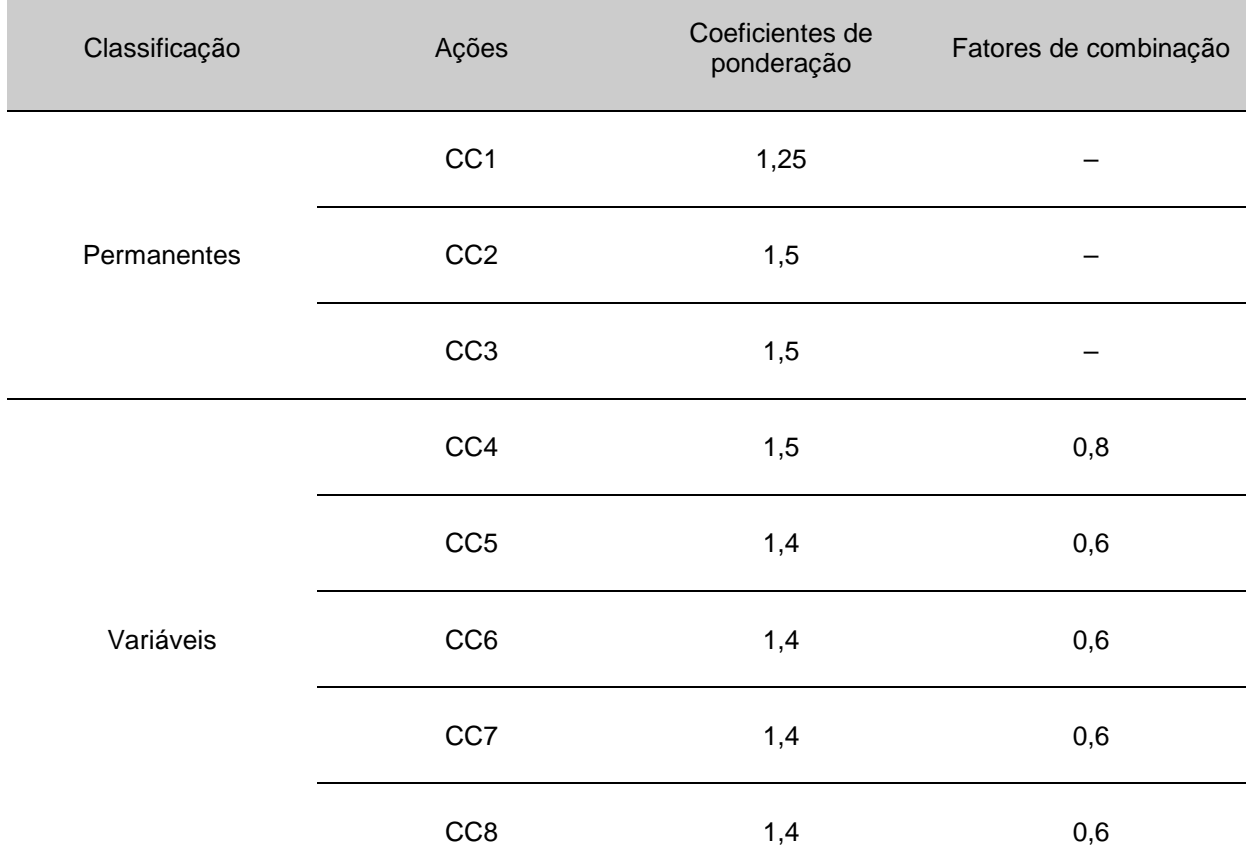

#### **Tabela 12 – Coeficientes de ponderação e fatores de combinação ações**

Fonte: Autoria própria.

A seguir, segundo equação 04, a

Tabela 13 e a Tabela 14 apresentam as combinações últimas normais de ações, as quais a estrutura e as terças, respectivamente, estão sujeitas. Para as combinações atuantes na estrutura foi considerado como ação variável principal a carga de ocupação aplicada ao mezanino e as demais cargas variáveis como secundárias. E para combinações atuantes na estrutura foi considerado as ações do vento como variável principal, visto que são as únicas ações variáveis atuantes.

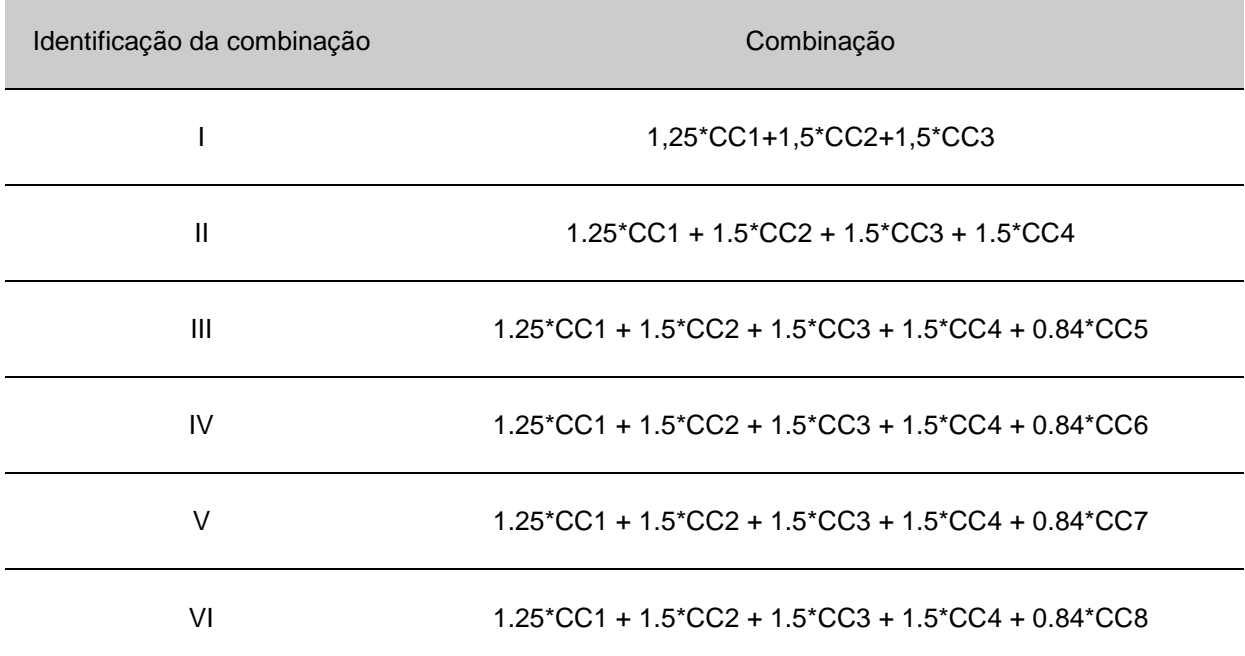

#### **Tabela 13 – Combinações últimas normais da estrutura**

Fonte: Autoria própria.

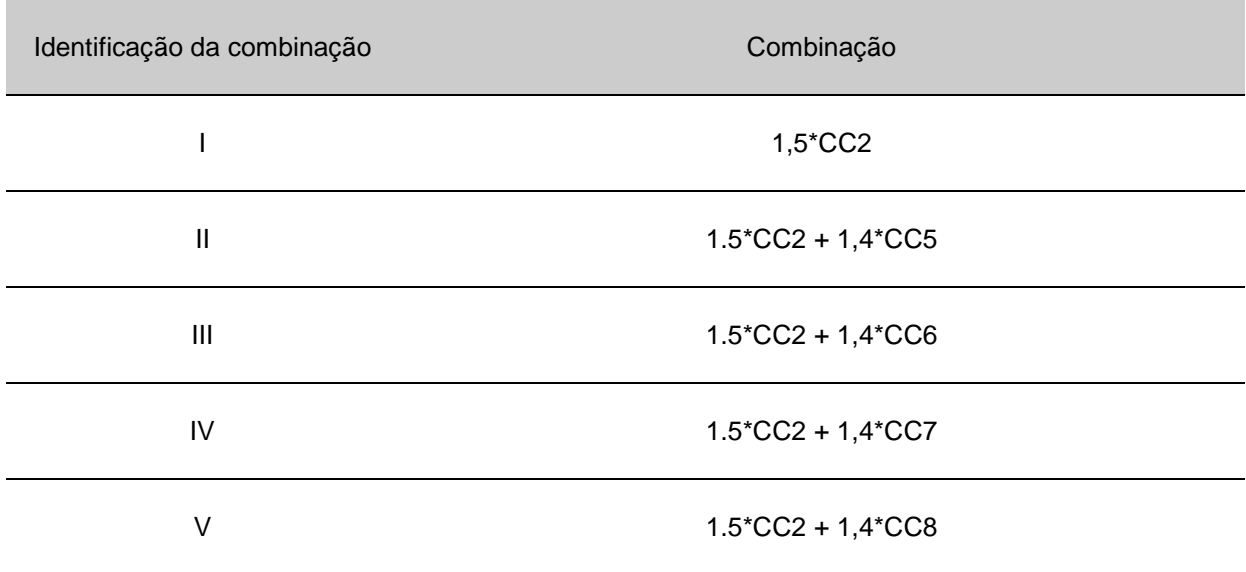

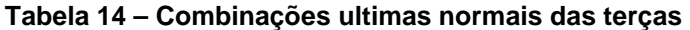

Fonte: Autoria própria.

A Figura 24, Figura 25, Figura 26 e a Figura 27 mostram como os carregamentos foram aplicados na estrutura. E a Figura 28 e Figura 29 mostra como os carregamentos foram aplicados a treliça.

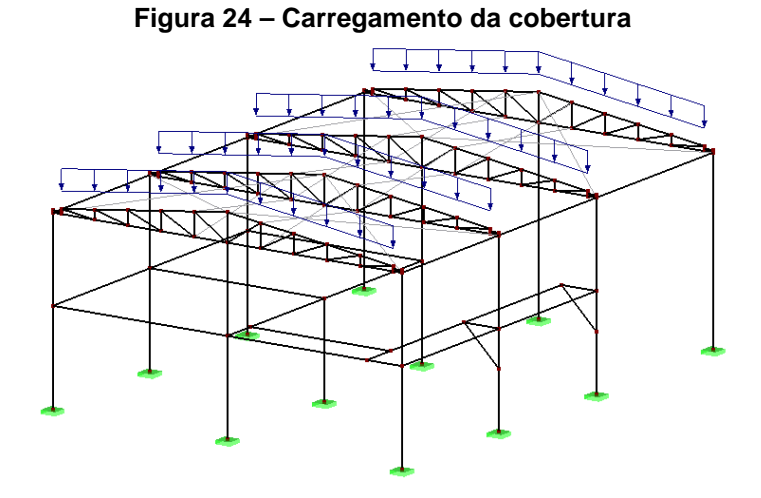

Fonte: Autoria própria através do software RFEM 5.07

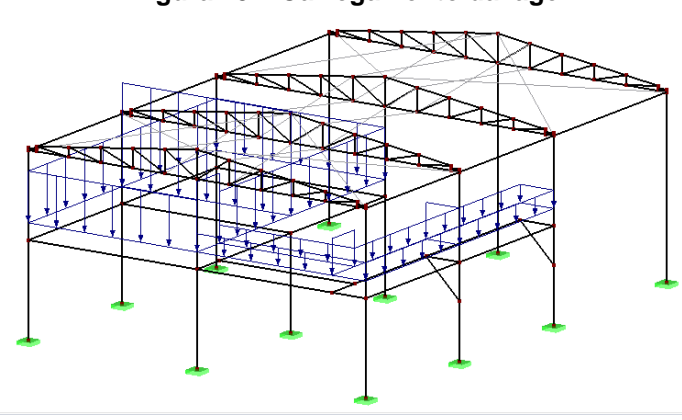

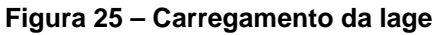

Fonte: Autoria própria através do software RFEM 5.07

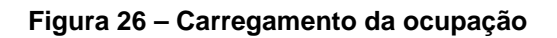

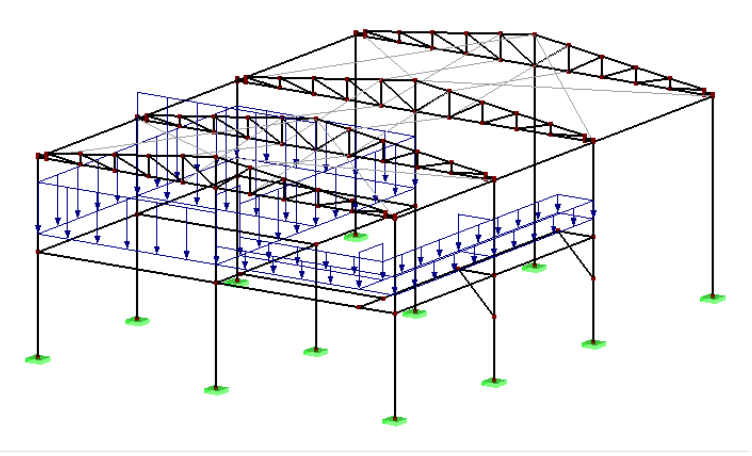

Fonte: Autoria própria através do software RFEM 5.07

**Figura 27 – Carregamento do vento** 

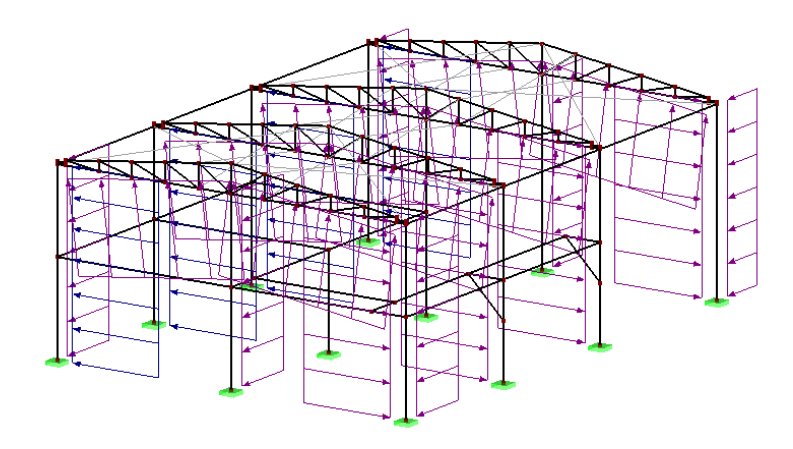

Fonte: Autoria própria através do software RFEM 5.07

**Figura 28 – Carregamento da cobertura** 

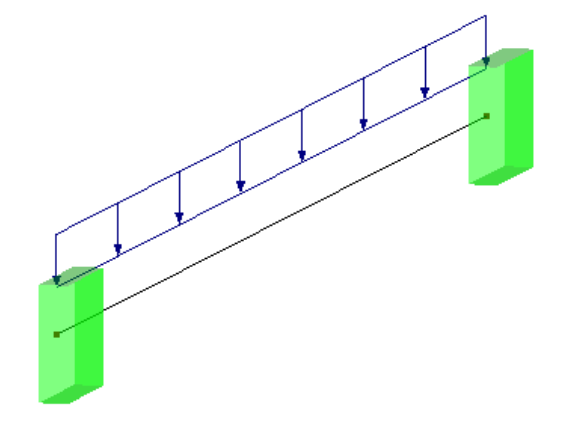

Fonte: Autoria própria através do software RFEM 5.07

**Figura 29 - Carregamento do vento** 

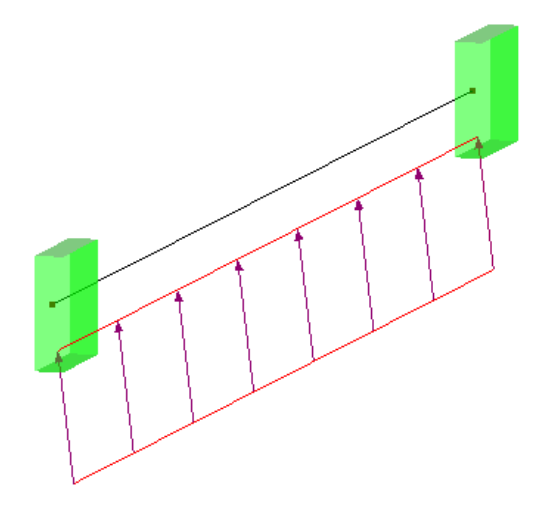

Fonte: Autoria própria através do software RFEM 5.07

## 4.5 SELEÇÃO DOS ELEMENTOS

O material que compõem os elementos da estrutura selecionado é o aço– carbono ASTM 36. A Tabela 15 mostra as características do material utilizado.

| Módulo de<br>elasticidade<br>E(MPa) | Coeficiente<br>de Poisson<br>$v_a$ | Módulo de<br>elasticidade<br>transversal<br>G(MPa) | Massa<br>específica<br>$\rho\ \frac{kg}{m^3}$ | Teor de<br>carbono<br>$\%$ | Limite de<br>escoame<br>nto<br>$f_v$ MPa | Resistência à<br>Ruptura<br>$f_u$ MPa |
|-------------------------------------|------------------------------------|----------------------------------------------------|-----------------------------------------------|----------------------------|------------------------------------------|---------------------------------------|
| 200000                              | 0,3                                | 77000                                              | 7850                                          | $0,25 -$<br>0,29           | 250                                      | $400 - 500$                           |

**Tabela 15 – Propriedades mecânicas do aço–carbono ASTM A36** 

Fonte: adaptado de Pfeil-Pfeil (2010).

A Tabela 16 e o anexo A mostram respectivamente as características geométricas e os formatos dos perfis selecionados. E a Figura 30 e a Figura 31 mostram a disposição dos perfis selecionados.

|                  | Momento de inércia $(cm4)$ |        | Âreas da seção $(cm^2)$ |         | Dimensões gerais<br>(mm) |         |         |          |
|------------------|----------------------------|--------|-------------------------|---------|--------------------------|---------|---------|----------|
| Seção (mm)       | Torção j                   | Flexão |                         |         | Corte                    |         | Largura | Altura h |
|                  |                            | $I_y$  | $I_z$                   | Axial A | $A_y$                    | $A_{z}$ | b       |          |
| U 100x75x4.75    | 0,84                       | 184,0  | 64,7                    | 11,1    | 5,0                      | 3,0     | 75,0    | 100,0    |
| CS 200 x 41      | 14,5                       | 3846,0 | 1267,0                  | 52,5    | 31,7                     | 13,6    | 200.0   | 200.0    |
| VS 150x15        | 2,2                        | 754,0  | 105,0                   | 19,1    | 10,5                     | 6,4     | 100,0   | 150,0    |
| <b>RD 10</b>     | 0,1                        | 0,05   | 0,05                    | 0,8     | 0,7                      | 0,7     | 10,0    | 10,0     |
| VS 250X29        | 6,3                        | 4257,0 | 546,0                   | 36,7    | 21,3                     | 10,9    | 160,0   | 250,0    |
| VS 150X18        | 3,9                        | 903,0  | 133,0                   | 22,4    | 13,4                     | 6,3     | 100,0   | 150,0    |
| QRO 100X5        | 439,0                      | 279,0  | 270,0                   | 18,7    | 8,0                      | 8,0     | 100,0   | 100,0    |
| Ue 150x60x20x3.0 | 0,99                       | 435,9  | 58,2                    | 13,2    | 3,5                      | 5,6     | 60,0    | 150,0    |

**Tabela 16 – Características geométricas dos perfis selecionados** 

Fonte: Autoria própria através do software RFEM 5.07.

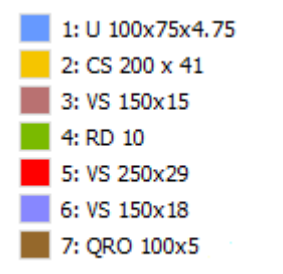

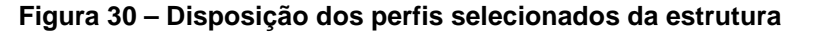

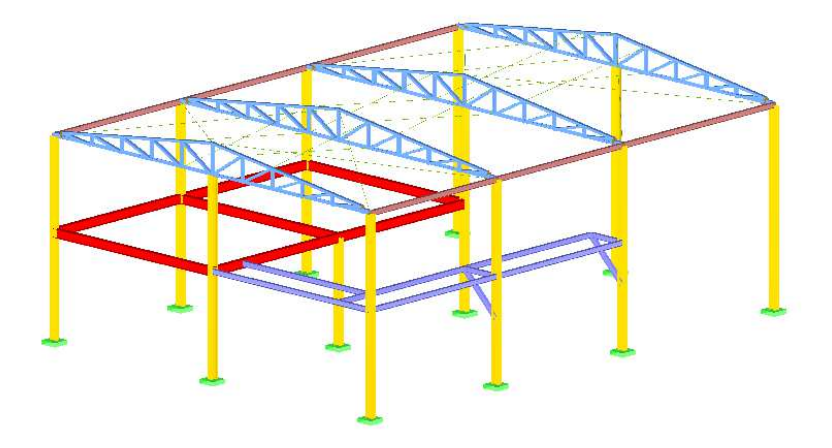

Fonte: Autoria própria através do software RFEM 5.07.

#### **Figura 31 – Disposição do perfil selecionado para a s treliças**

1: Ue  $150x60x20x3.00$ 

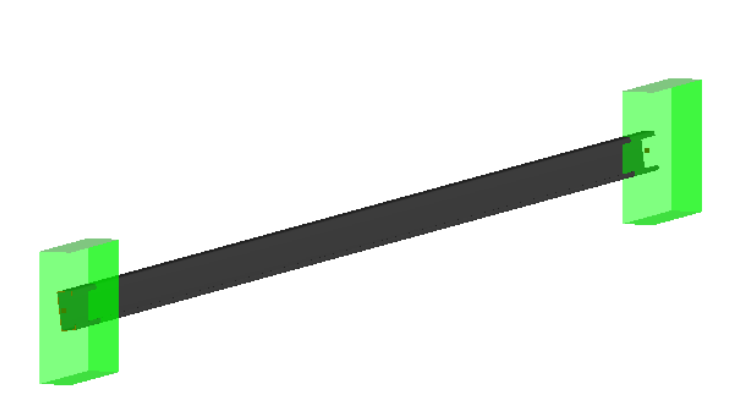

Fonte: Autoria própria através do software RFEM 5.07.

#### 4.6 DIMENSIONAMENTO DOS PERFIS

O dimensionamento dos perfis limita-se a verificação da equação 05, aonde a relação de solicitação de cálculo sobre a resistência de cálculo deve ser menor do que 1.

A Tabela 17 apresenta os valores das relações de cálculo máximas para as seções dos perfis selecionados para compor a estrutura.

| Seção (mm)       | Relação de cálculo máxima<br>$(S_d/R_d)$ |
|------------------|------------------------------------------|
| U 100x75x4.75    | 0,82                                     |
| CS 200 x 41      | 1,00                                     |
| VS 150x15        | 0,44                                     |
| <b>RD 10</b>     | 0,19                                     |
| VS 250X29        | 0,88                                     |
| <b>VS 150X18</b> | 0,91                                     |
| QRO 100X5        | 0,41                                     |

**Tabela 17 – Verificação dos perfis selecionados** 

Fonte: autoria própria através do software RFEM 5.07.

Também é possível verificar a relação de cálculo máxima da seção mais solicitada para os diferentes casos de combinações das ações. Tais valores são apresentados pela Tabela 18.

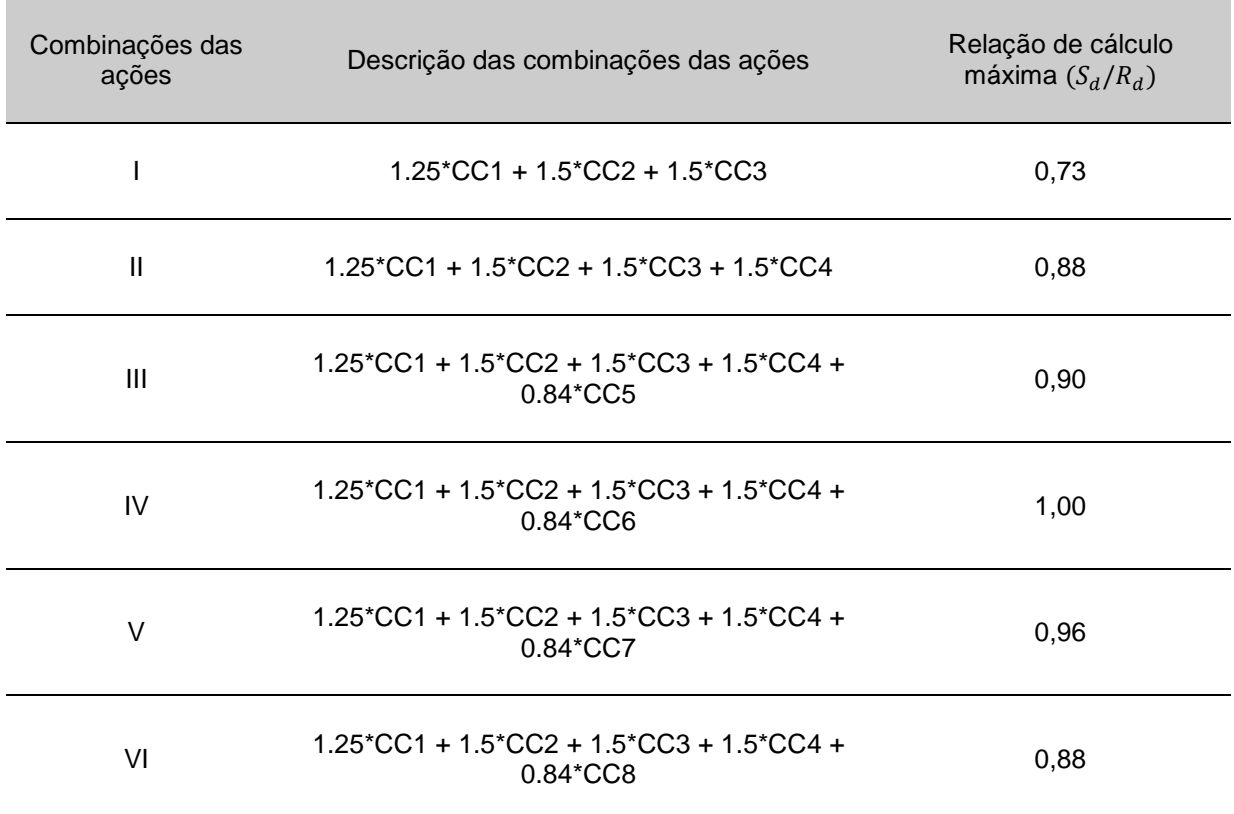

#### **Tabela 18 – Verificação do perfil mais solicitado da estrutura para as diferentes combinações normais de ações**

Fonte: Autoria própria através do software RFEM 5.07.

 A Figura 32 e a Figura 33 apresentam o comportamento da deformação total da estrutura sujeita as combinações de ações II e IV, respectivamente, com escala de deformação igual a 30.

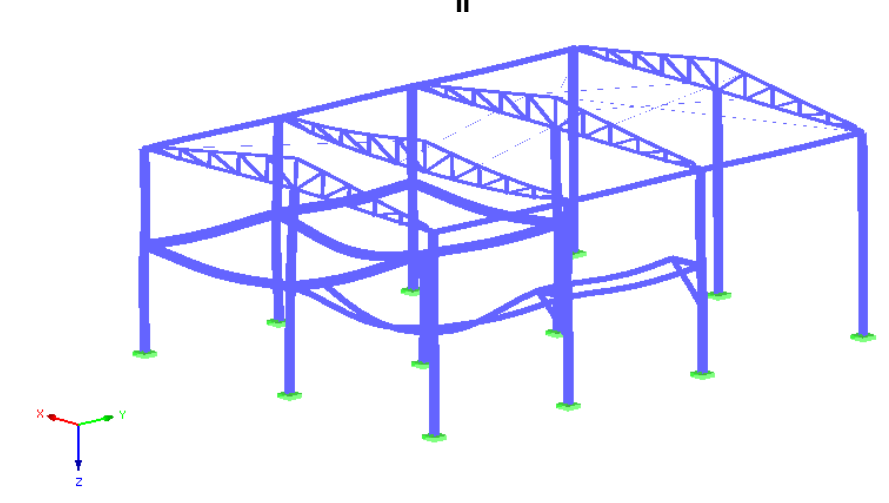

**Figura 32 – Comportamento da deformação da estrutura sujeita a combinação de ações II** 

Fonte: Autoria própria através do software RFEM 5.07.

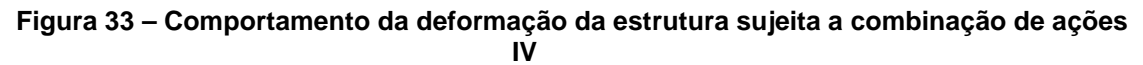

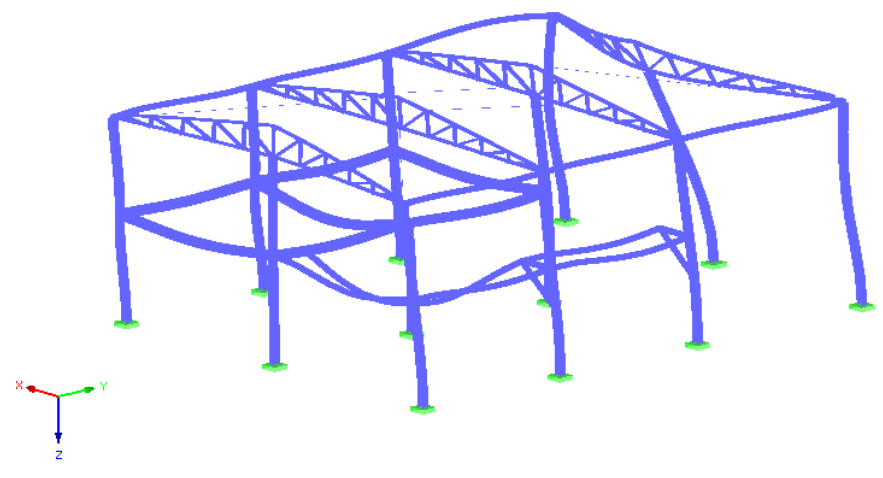

Fonte: Autoria própria através do software RFEM 5.07.

A Tabela 19 apresenta o valor da relação de cálculo máxima para a seção do perfil selecionado para compor as terças.

#### **Tabela 19 – Verificação do perfil mais solicitado das terças para as diferentes combinações normais de ações**

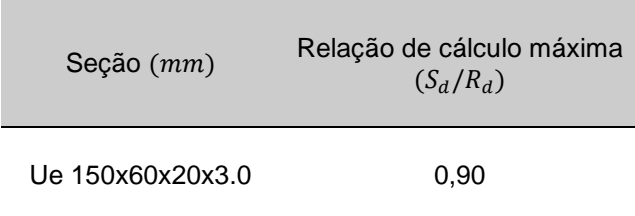

Fonte: Autoria própria através do software RFEM 5.07.

A relação para os diferentes casos de cargas aplicados as terças é apresentado pela Tabela 20.

|                          | normais de ações                     |                                          |
|--------------------------|--------------------------------------|------------------------------------------|
| Combinações das<br>ações | Descrição das combinações das ações  | Relação de cálculo<br>máxima $(R_d/S_d)$ |
|                          | 1,5*CC2                              | 0,43                                     |
| $\mathbf{I}$             | $1.5$ *CC2 + 1,4 *CC5                | 0,90                                     |
| $\mathbf{III}$           | $1.5$ *CC2 + 1,4*CC6                 | 0,31                                     |
| IV                       | $1.5$ *CC2 + 1,4 *CC7                | 0,24                                     |
| V                        | $1.5^{\ast}$ CC2 + 1,4 $^{\ast}$ CC8 | 0,05                                     |

**Tabela 20 – Verificação do perfil mais solicitado da estrutura para as diferentes combinações normais de ações** 

Fonte: Autoria própria através do software RFEM 5.07.

 A Figura 34 e a Figura 35 apresentam o comportamento da deformação total da estrutura sujeita as combinações de ações I e II, respectivamente, com escala de deformação igual a 30.

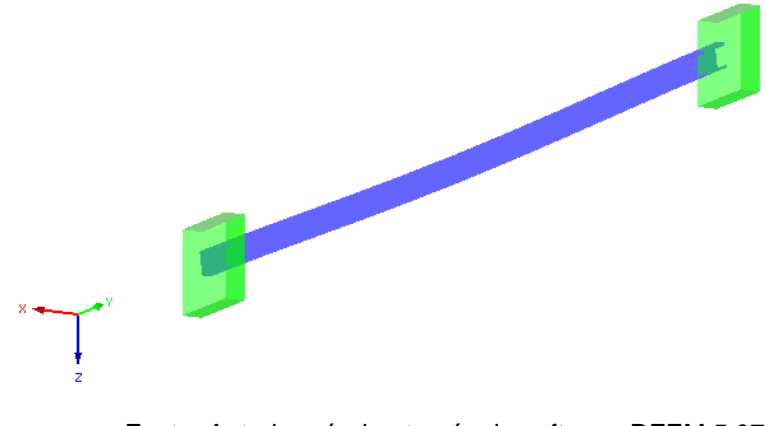

**Figura 34 – Comportamento da deformação das terças sujeita a combinação de ações I** 

Fonte: Autoria própria através do software RFEM 5.07

**Figura 35 – Comportamento da deformação das terças sujeita a combinação de ações II** 

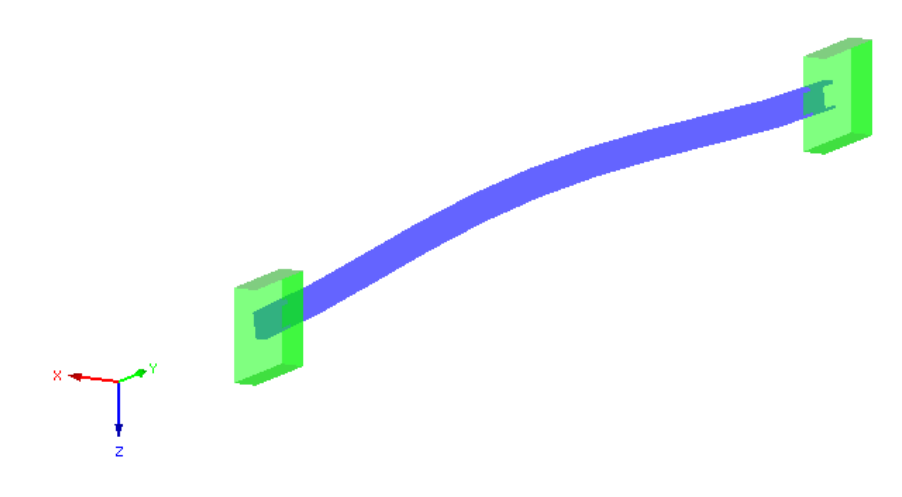

Fonte: Autoria própria atrvés do software RFEM 5.07

A Tabela 21 mostra o comprimento e o peso dos elementos utilizados na estrutura.

| Seção (mm)       | Comprimento $(m)$ | Peso $(t)$ |
|------------------|-------------------|------------|
| U 100x75x4.75    | 168,96            | 1,452      |
| CS 200 x 41      | 66,85             | 2,755      |
| VS 150x15        | 32,00             | 0,480      |
| <b>RD 10</b>     | 65,37             | 0,081      |
| VS 250X29        | 38,00             | 1,095      |
| <b>VS 150X18</b> | 36,58             | 0,644      |
| QRO 100X5        | 1,80              | 0,026      |
| Ue 150x60x20x3.0 | 192,00            | 1,984      |
| Total            |                   | 8,517      |

**Tabela 21 – Comprimento e peso dos elementos utilizados na estrutura** 

Fonte: Autoria própria com auxilio do software RFEM 5.07.

### **5 CONCLUSÕES**

Ao longo deste trabalho foi possível satisfazer seus objetivos. Foi feito um sistema estrutural metálico, o cálculo das ações atuantes e a seleção e dimensionamento dos perfis metálicos para uma estrutura residencial de pequeno porte com estrutura metálica. E, por fim, chegou-se ao comprimento e peso dos perfis que compõem os elementos da estrutura, valores estes apresentados pela Tabela 21.

Pode-se perceber a grande vantagem da utilização de softwares para na ánalise estrutural e validação dos perfis selecionados, pois isso permite ao projetista maior produtividade e confiabilidade dos resultados. O Software VisualVentos demonstrou-se muito eficiente, mas limitado a uma única geometria de edificação. E fornece resultados para combinações de ação dos ventos apenas para o plano do pórtico, ou seja, para casos tridimensionais os resultados devem ser ampliados manualmente. Já o software RFEM 5.07 demonstrou-se muito eficiente, de fácil aprendizado, implementação e manutenção da estrutura, aplicação dos carregamento e análise estrutural. No entanto, recomenda-se, principalmente para estruturas com geometria complexas, a utilização de um único software, capaz de fazer a geração das cargas, inclusive a do vento, dimensionamento estrutural, proporcionando assim maior facilidade e produtividade para o projetista.

## **REFERÊNCIAS**

ASSOCIAÇÃO BRASILEIRA DE NORMAS TÉCNICAS. **NBR 6.120**: cargas para o cálculo de estruturas de edificações. Rio de Janeiro, 1980.

ASSOCIAÇÃO BRASILEIRA DE NORMAS TÉCNICAS. **NBR 6.123**: forças devido ao vento em edificações: procedimento. Rio de Janeiro, 1988.

ASSOCIAÇÃO BRASILEIRA DE NORMAS TÉCNICAS. **NBR 8.681**: ações e segurança nas estruturas: procedimento. Rio de Janeiro, 2003.

ASSOCIAÇÃO BRASILEIRA DE NORMAS TÉCNICAS. **NBR 8.800**: projeto de estruturas de aço e de estruturas mistas de aço e concreto de edifícios. Rio de Janeiro, 2008.

BELLEI, I. H.; PINHO, F. O.; PINHO, M. O. **Edifícios de múltiplos andares em aço**. 2. ed. São Paulo: Pini, 2008.

LEÃO, M.; ARAGÃO, M. **Forças devido ao vento em edificações**, Apostila do curso de estruturas metálicas do Instituto Militar de Engenharia. 2013.

PFEIL W.; PFEIL, M. **Estruturas em aço**: dimensionamento prático segundo a NBR 8.800:2008. 8. Ed. Rio de Janeiro: LTC, 2010.

## **ANEXO**

## **Anexo A – Formato dos perfis selecionados**

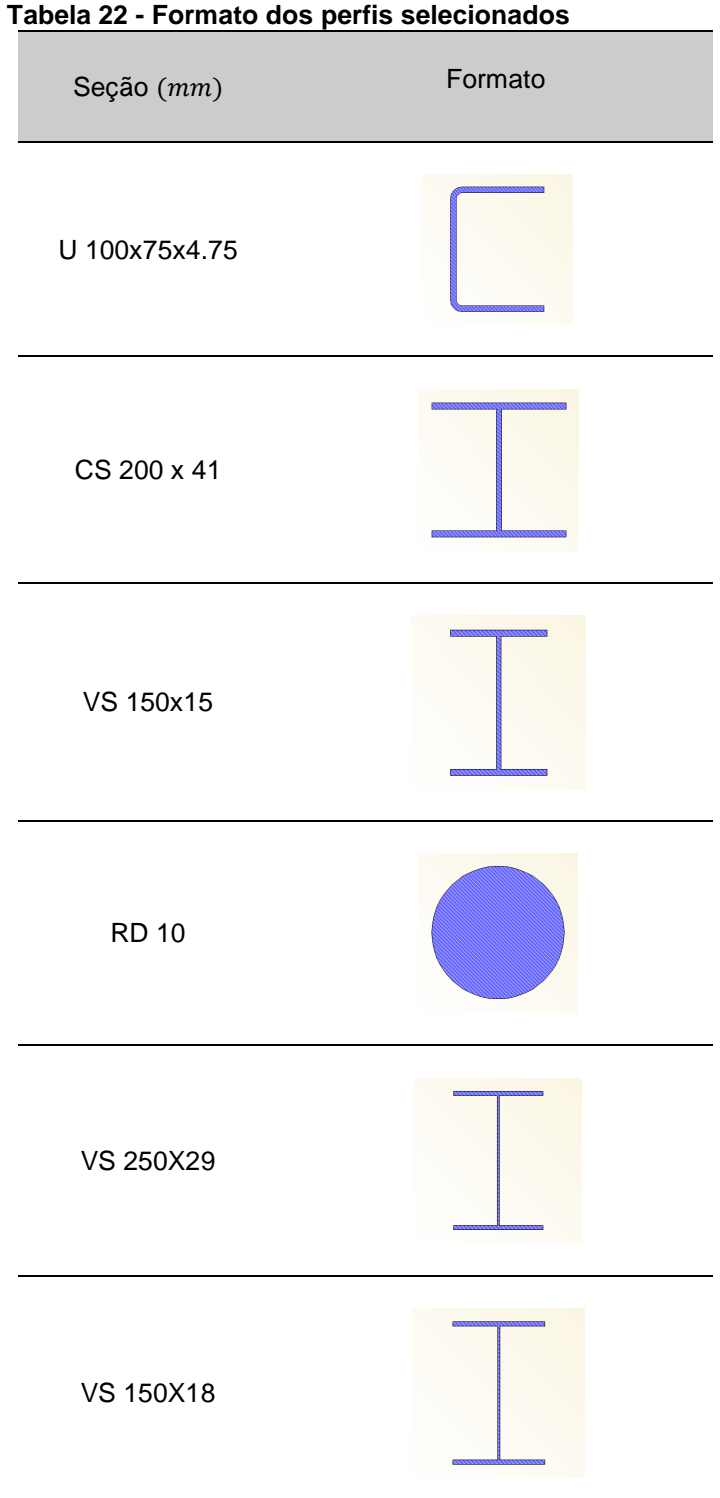

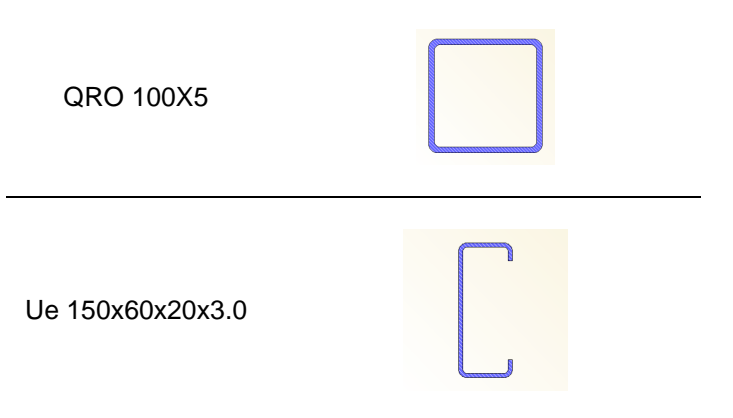

Fonte: Autoria própria com auxilio do software RFEM 5.07.